# CorsoGrafica Computazionale

**Trasformazioni Geometriche** 

Docente:Massimiliano Corsini

Laurea Specialistica in Ing. Informatica

Facoltà di Ingegneria Università degli Studi di Siena

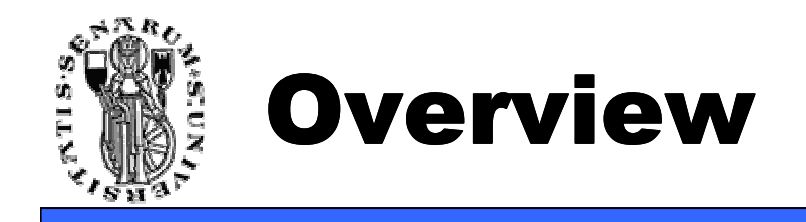

- • Trasformazioni geometriche e matrici
	- Entità geometriche e trasformazioni affini;
	- Trasformazioni geometriche nel piano (traslazione, scalatura e rotazione);
	- Coordinate omogenee e rappresentazione matriciale;
	- Altre trasformazioni geometriche nel piano: riflessione e deformazione;
	- Composizione di trasformazioni;
	- Trasformazioni geometriche nello spazio.

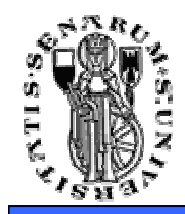

### Trasformazioni Geometriche

**Facoltà di Ingegneria**

• Le trasformazioni geometriche permettono di istanziareuna stessa geometria con attributi (posizione, orientamento, fattori di scala) diversi.

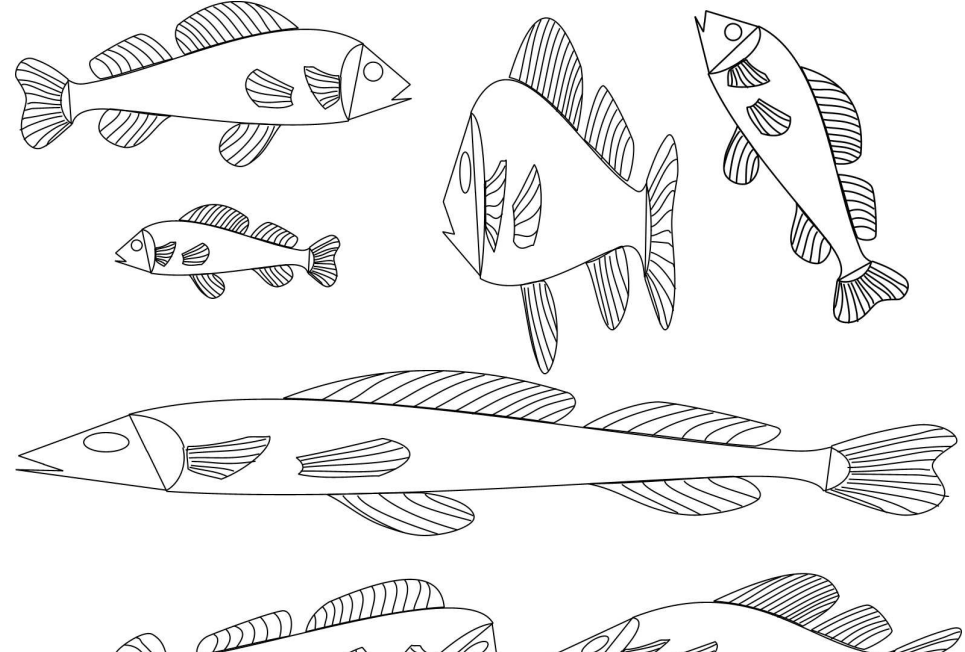

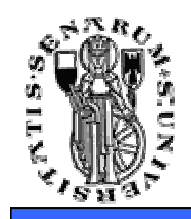

### Trasformazioni Geometriche

• Le trasformazioni geometriche ci permettono, ad esempio, di definire un oggetto tridimensionale componendolo con altri oggetti. Ogni oggetto, a partire dal proprio sistema di riferimento **(object space),** viene trasformato opportunamento in un sistema di riferimento comune **(world space)** per andare a far parte dell'oggetto finale.

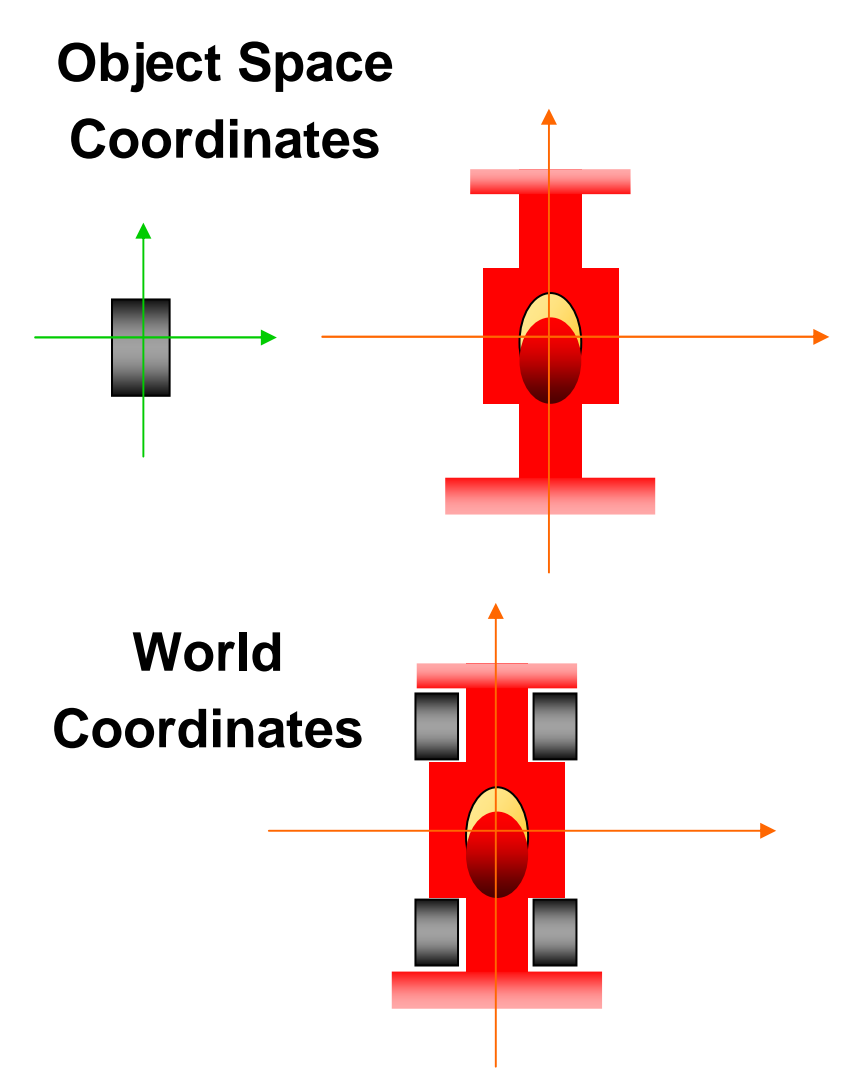

**Facoltà di**

**Ingegneria**

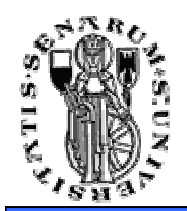

- • Le trasformazioni geometriche sono lo strumento che consente di manipolare punti <sup>e</sup> vettori all'interno dell'applicazione grafica;
- $\bullet$  Le trasformazioni geometriche sono funzioni che mappano un punto (o un vettore) in un altro punto (o un altro vettore);
- • La trasformazione di una mesh poligonale si riduce alla trasformazione dei vertici che la compongono nel rispetto della connettivitàoriginale. Questo grazie al fatto che trattiamo di trasformazioni affini …

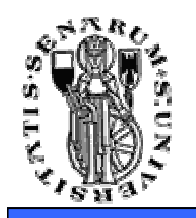

•• Le trasformazioni geometriche affini sono trasformazioni lineari

$$
f(aP+bQ) = af(P) + bf(Q)
$$

- Esse preservano:
	- *colinearità* (I punti di una linea giacciono ancora su di una linea dopo la trasformazione);
	- *rapporto tra le distanze* (Il punto medio di un segmento rimane il punto medio di un segmentoanche dopo la trasformazione).

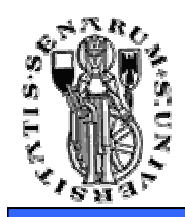

- • Le trasformazioni geometriche di base sono:
	- Traslazione
	- Scalatura
	- •Rotazione
- • Altre trasformazioni geometriche comuni (ma derivabili dalle precedenti) sono:
	- Riflessione rispetto ad un asse
	- Riflessione rispetto ad un punto
	- Deformazioni di tipo *shear*

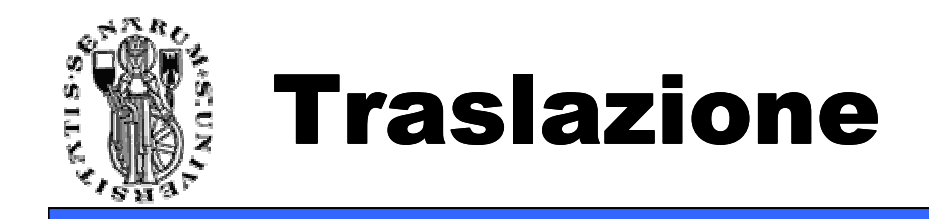

• Traslare una primitiva geometrica nel piano significa muovere ogni suo punto *<sup>P</sup>*(x,y) di *d<sup>x</sup>* unità lungo l'asse *x* e di *d<sup>y</sup>* unità lungo l'asse *<sup>y</sup>* fino a raggiungere la nuova posizione *P*'(x', y') dove:

$$
x' = x + d_x, \quad y' = y + d_y
$$

• In notazione matriciale:

$$
P = \begin{bmatrix} x \\ y \end{bmatrix}; \quad P' = \begin{bmatrix} x' \\ y' \end{bmatrix}; \quad \mathbf{T} = \begin{bmatrix} d_x \\ d_y \end{bmatrix};
$$

$$
P' = P + \mathbf{T}
$$

• Con **<sup>T</sup>** vettore traslazione

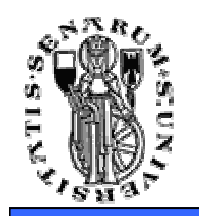

• Esempio di traslazione con vettore di traslazione **T**=(1,−3)

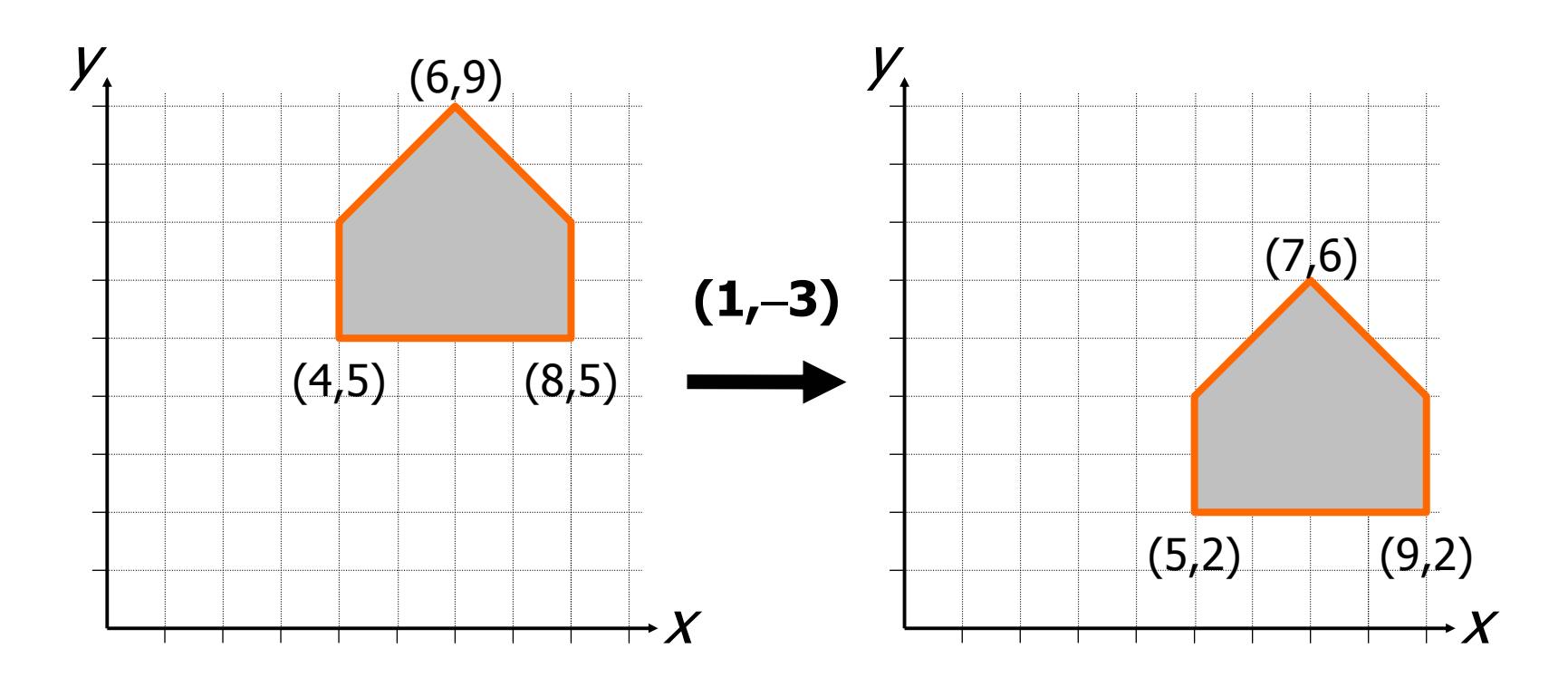

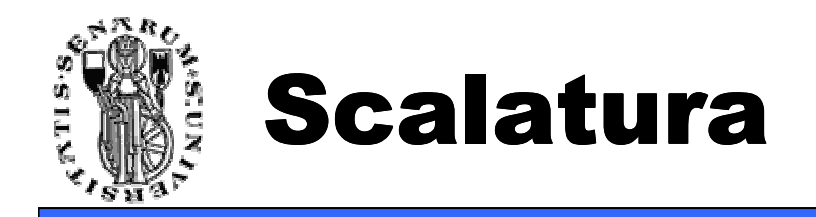

- $\bullet$  Scelto un punto *<sup>C</sup>* (punto fisso) di riferimento, scalare una primitiva geometrica significa riposizionare rispetto a *C* tutti i suoi punti in accordo ai fattori di scala <sup>s</sup>*x* (lungo l'asse *x)* <sup>e</sup> s*y* (lungo l'asse *y)* scelti.
- • Se il punto fisso è l'origine *<sup>O</sup>* degli assi, la trasformazione di *P* in *P'* si ottiene con:

$$
x' = s_x \cdot x, \quad y' = s_y \cdot y
$$

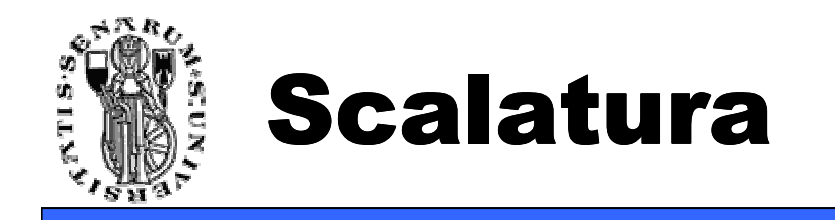

**Facoltà di Ingegneria**

### • In notazione matriciale:

$$
P' = \mathbf{S} \cdot P
$$

• dove

$$
P = \left[ \begin{array}{c} x \\ y \end{array} \right]; \quad P' = \left[ \begin{array}{c} x' \\ y' \end{array} \right]; \quad \mathbf{S} = \left[ \begin{array}{cc} s_x & 0 \\ 0 & s_y \end{array} \right]
$$

• **<sup>S</sup>** pre-moltiplica *<sup>P</sup>* in quanto *<sup>P</sup>* è definito come vettore colonna

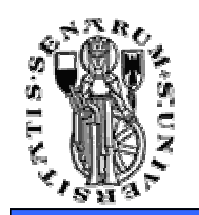

• Esempio di scalatura di ½ lungo l'asse *<sup>x</sup>*e di ¼ lungo l'asse *y*

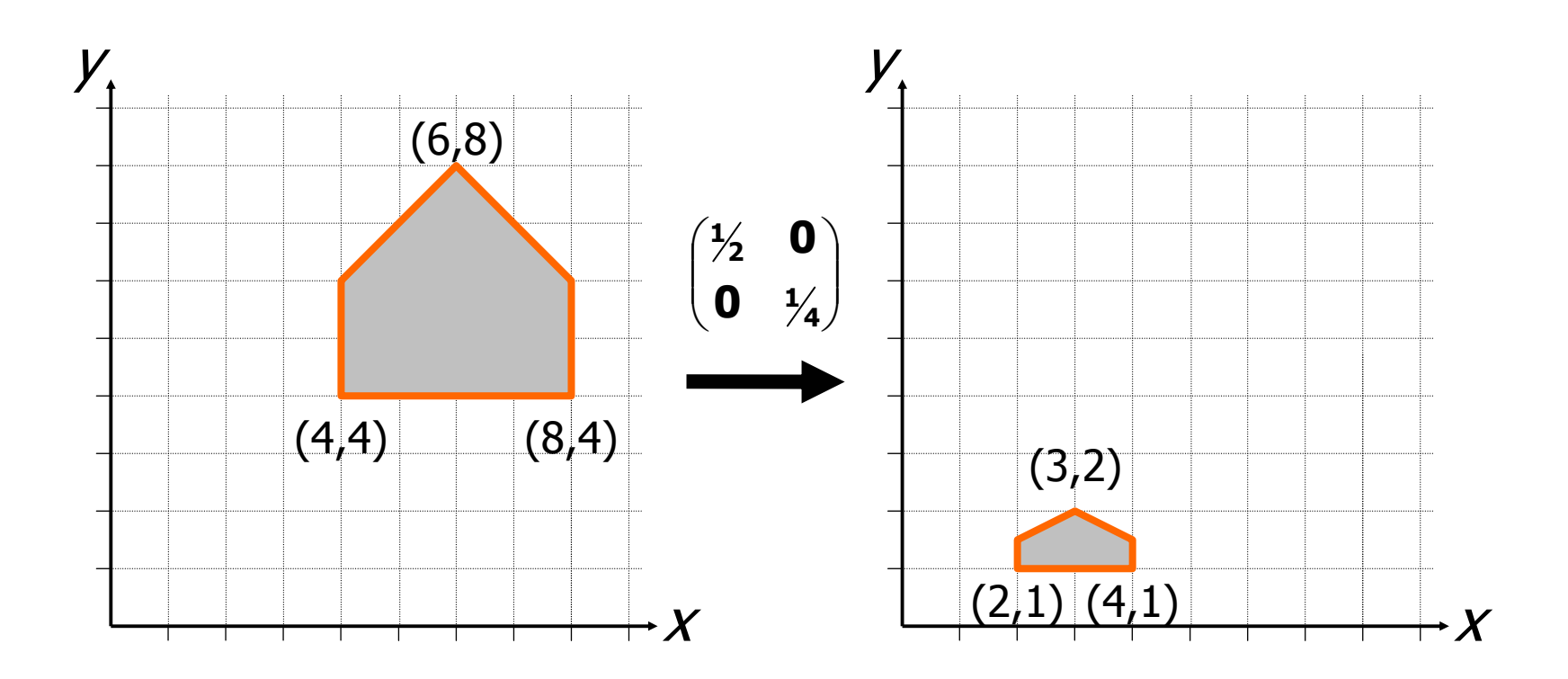

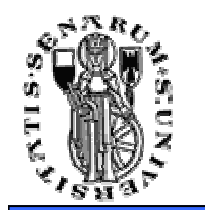

- $\bullet$  Osservazioni:
	- Fattori di scala inferiori a 1 avvicinano l'oggetto al punto fisso di riferimento (origine);
	- Fattori di scala maggiori di 1 lo allontanano;
	- Se <sup>s</sup>*<sup>x</sup>* <sup>≠</sup> <sup>s</sup>*<sup>y</sup>* le proporzioni dell'oggetto non sono mantenute e si parla di *scalatura non uniforme;*
	- Se  $s_x = s_y$  le proporzioni sono mantenute e si ha una scalatura uniforme;

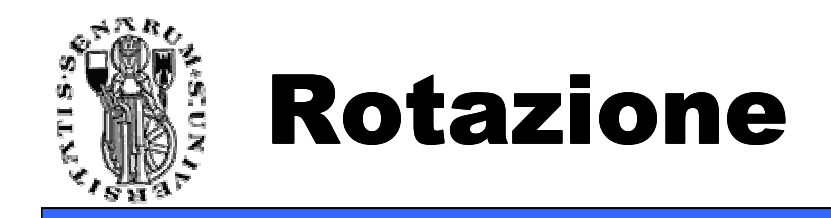

- Fissato un punto *C (pivot*) di riferimento ed un verso di rotazione (*orario* o *antiorario*), ruotare una primitiva geometrica attorno a *C* significa muovere tutti i suoi punti nel verso assegnato in maniera che si conservi, per ognuno di essi, la distanza da *C;*
- Una rotazione di <sup>θ</sup> attorno all'origine *<sup>O</sup>* degli assi è definita come:

$$
x' = x \cdot \cos \theta - y \cdot \sin \theta
$$
,  $y' = x \cdot \sin \theta + y \cdot \cos \theta$ 

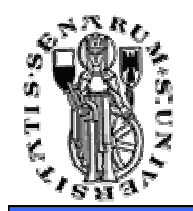

Come si ricava la trasformazione di rotazione

*y*

- •● La relazione tra *P*  $'$ e *P* si ricava trigonometricamente;
- Le coordinate di *<sup>P</sup>*possono essere espresse in coordinate polari:

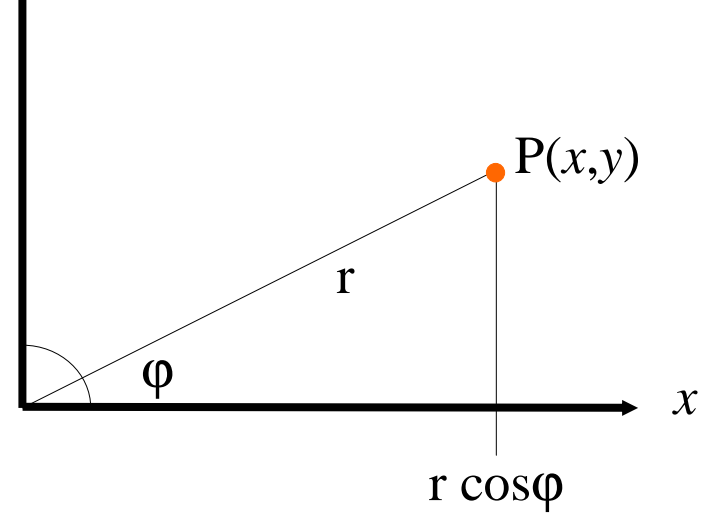

 $x = r \cdot \cos \phi$ ;  $y = r \cdot \sin \phi$ .

**Facoltà di**

**Ingegneria**

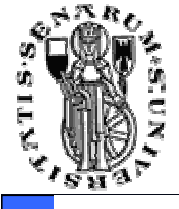

#### **Facoltà di Ingegneria**Come si ricava la trasformazione di rotazione

$$
x' = r \cdot \cos(\theta + \phi)
$$
  
=  $r \cdot \cos \theta \cdot \cos \phi - r \cdot \sin \theta \cdot \sin \phi$   
=  $r \cdot \cos \theta \cdot \frac{x}{r} - r \cdot \sin \theta \cdot \frac{y}{r}$   
=  $x \cdot \cos \theta - y \cdot \sin \theta$ ;  

$$
\int_{\theta}^{P(x',y')} \frac{P(x,y)}{r}
$$
  
Proof  $(\theta + \phi) \cdot r \cos(\theta + \phi) \cdot r \cos \phi$ 

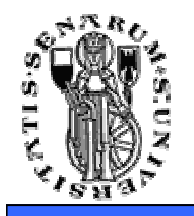

#### **Facoltà di Ingegneria**Come si ricava la trasformazione di rotazione

*y*P′(*x*′,*y*′)P(*<sup>x</sup>*,*y*)rr θ ϕ*x*r cos(θ <sup>+</sup> ϕ) r cosϕ**17**

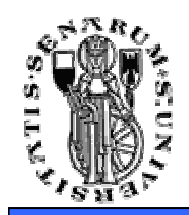

#### **Facoltà di Ingegneria**Rotazione (notazione matriciale)

• In notazione matriciale abbiamo:

$$
P' = \mathbf{R} \cdot P
$$

• dove:

$$
P = \left[ \begin{array}{c} x \\ y \end{array} \right]; \quad P' = \left[ \begin{array}{c} x' \\ y' \end{array} \right]; \quad \mathbf{R} = \left[ \begin{array}{cc} \cos \theta & -\sin \theta \\ \sin \theta & \cos \theta \end{array} \right]
$$

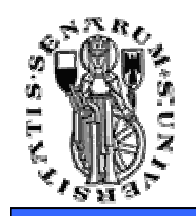

•**Esempio di rotazione di**  $\pi/2$  **attorno** all'origine

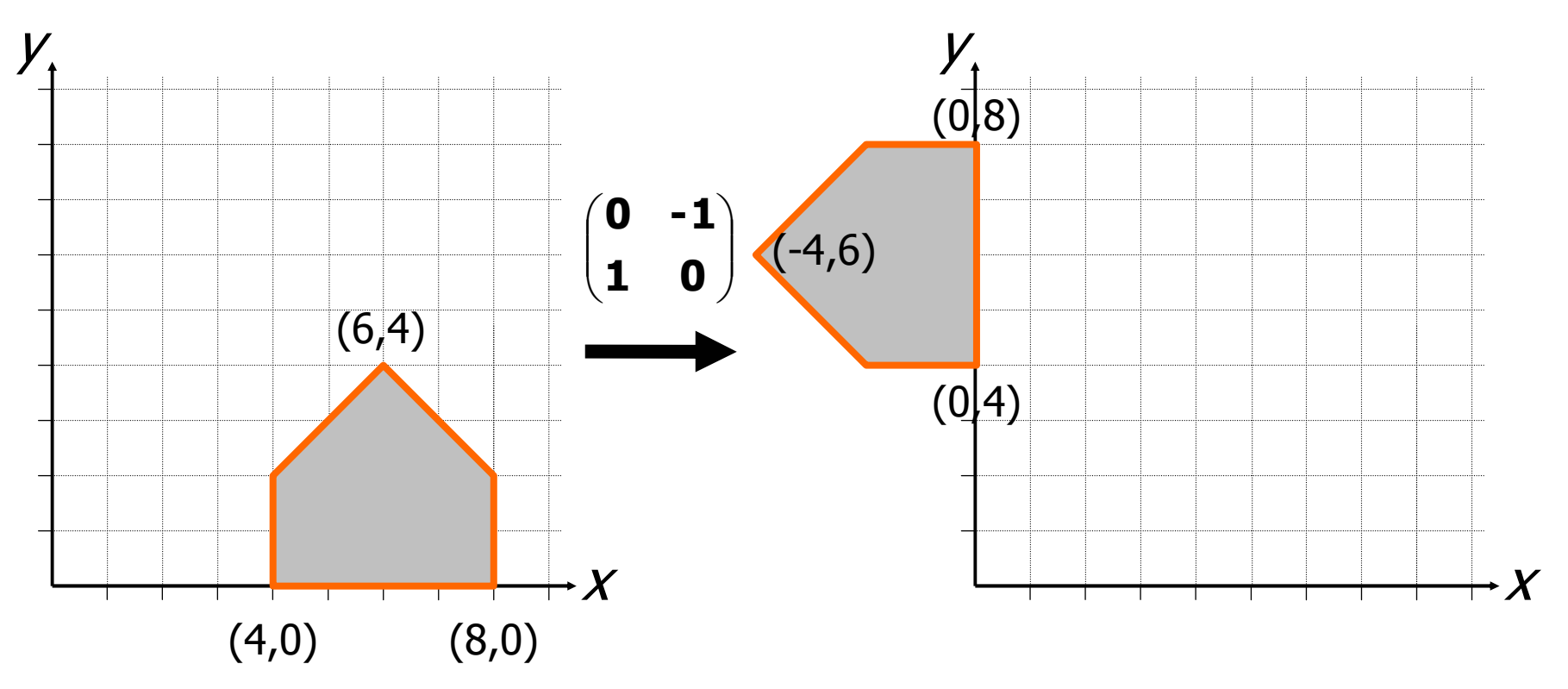

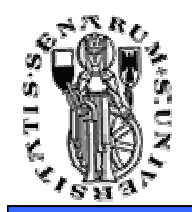

- • Osservazioni:
	- Gli angoli sono considerati positivi quando misurati in senso antiorario;
	- Per le rotazioni di angoli negativi (senso orario) si ricorre alle identità:

$$
\cos(-\theta) = \cos(\theta); \quad \sin(-\theta) = -\sin(\theta).
$$

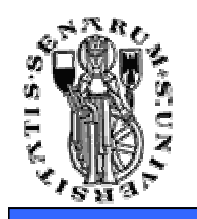

• Il punto *<sup>P</sup>* di coordinate *(x,y)* è rappresentato in coordinate omogenee come *(xh,yh,w),* dove:

$$
x = x_h/w; \quad y = y_h/w; \quad \text{con} \quad w \neq 0.
$$

- Due punti di coordinate  $(x, y, w)$  e  $(x', y', w')$ rappresentano lo stesso punto del piano se e solo se le coordinate di uno sono multiple delle corrispondenti coordinate dell'altro;
- Almeno uno dei valori *<sup>x</sup>*, *y*, o *<sup>w</sup>* deve essere diverso da *0*;
- Quando  $w = 1$  (forma canonica) coordinate cartesiano ed amorageno coincidano cartesiane ed omogenee coincidono.
- Con  $(x, y, w \neq 0)$  si rappresentano *punti*, con  $(x, y, 0)$ si rappresentano punti all'infinito e quindi *direzioni.*

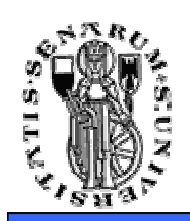

•

### Trasformazioni di base in coordinate omogenee

**Facoltà di Ingegneria**

- Nella notazione in coordinate omogenee possiamo riscrivere le trasformazioni geometriche di base come:
- •Trasformazione di traslazione:

$$
\begin{bmatrix} x' \\ y' \\ 1 \end{bmatrix} = \begin{bmatrix} 1 & 0 & d_x \\ 0 & 1 & d_y \\ 0 & 0 & 1 \end{bmatrix} \cdot \begin{bmatrix} x \\ y \\ 1 \end{bmatrix}
$$
  
• **Concatenzione di due traslazioni**

$$
\begin{bmatrix} 1 & 0 & d_{x1} \\ 0 & 1 & d_{y1} \\ 0 & 0 & 1 \end{bmatrix} \cdot \begin{bmatrix} 1 & 0 & d_{x2} \\ 0 & 1 & d_{y2} \\ 0 & 0 & 1 \end{bmatrix} = \begin{bmatrix} 1 & 0 & d_{x1} + d_{x2} \\ 0 & 1 & d_{y2} + d_{y2} \\ 0 & 0 & 1 \end{bmatrix}
$$

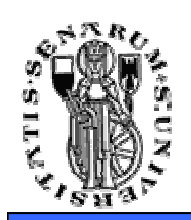

### Trasformazioni di base in coordinate omogenee

**Facoltà di Ingegneria**

•Trasformazione di scalatura:

$$
\begin{bmatrix} x' \\ y' \\ 1 \end{bmatrix} = \begin{bmatrix} s_x & 0 & 0 \\ 0 & s_y & 0 \\ 0 & 0 & 1 \end{bmatrix} \cdot \begin{bmatrix} x \\ y \\ 1 \end{bmatrix}
$$

•Trasformazione di rotazione:

$$
\begin{bmatrix} x' \\ y' \\ 1 \end{bmatrix} = \begin{bmatrix} \cos \theta & -\sin \theta & 0 \\ \sin \theta & \cos \theta & 0 \\ 0 & 0 & 1 \end{bmatrix} \cdot \begin{bmatrix} x \\ y \\ 1 \end{bmatrix}
$$

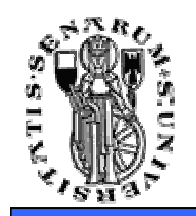

•Riflessione rispetto all'asse *x:*

$$
\begin{bmatrix} x' \\ y' \\ 1 \end{bmatrix} = \begin{bmatrix} 1 & 0 & 0 \\ 0 & -1 & 0 \\ 0 & 0 & 1 \end{bmatrix} \cdot \begin{bmatrix} x \\ y \\ 1 \end{bmatrix}
$$

•Riflessione rispetto all'asse *y:*

$$
\begin{bmatrix} x' \\ y' \\ 1 \end{bmatrix} = \begin{bmatrix} -1 & 0 & 0 \\ 0 & 1 & 0 \\ 0 & 0 & 1 \end{bmatrix} \cdot \begin{bmatrix} x \\ y \\ 1 \end{bmatrix}
$$

•Riflessione rispetto all'origine degli assi*:*

$$
\begin{bmatrix} x' \\ y' \\ 1 \end{bmatrix} = \begin{bmatrix} -1 & 0 & 0 \\ 0 & -1 & 0 \\ 0 & 0 & 1 \end{bmatrix} \cdot \begin{bmatrix} x \\ y \\ 1 \end{bmatrix}
$$

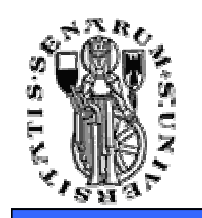

**Facoltà di Ingegneria**

- • Shear rispetto all'asse *x:*
	- $\begin{pmatrix} x' \\ y' \\ 1 \end{pmatrix} = \begin{pmatrix} 1 & a & 0 \\ 0 & 1 & 0 \\ 0 & 0 & 1 \end{pmatrix} \cdot \begin{pmatrix} x \\ y \\ 1 \end{pmatrix}$
- •Shear rispetto all'asse *y:*

•Shear rispetto entrambi gli assi*:*

$$
\begin{bmatrix} x' \\ y' \\ 1 \end{bmatrix} = \begin{bmatrix} 1 & a & 0 \\ b & 1 & 0 \\ 0 & 0 & 1 \end{bmatrix} \cdot \begin{bmatrix} x \\ y \\ 1 \end{bmatrix}
$$

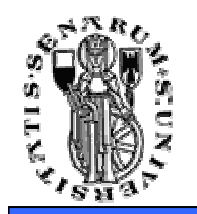

**Facoltà di Ingegneria**

• Usando le matrici prima mostrate si ottengono le relazioni:

$$
x' = x + ay \quad y' = y + bx
$$

da cui risulta evidente come la deformazione lungo l'asse *x* sia linearmente dipendente dalla coordinata *y* e viceversa.

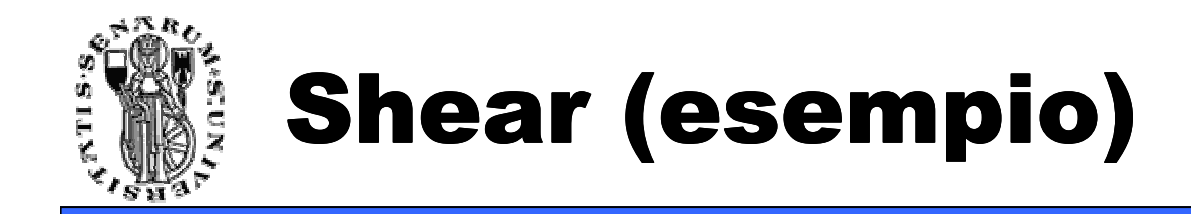

 $\bullet$ • Esempio di deformazione con:  $a=1/2$  e  $b=0$ 

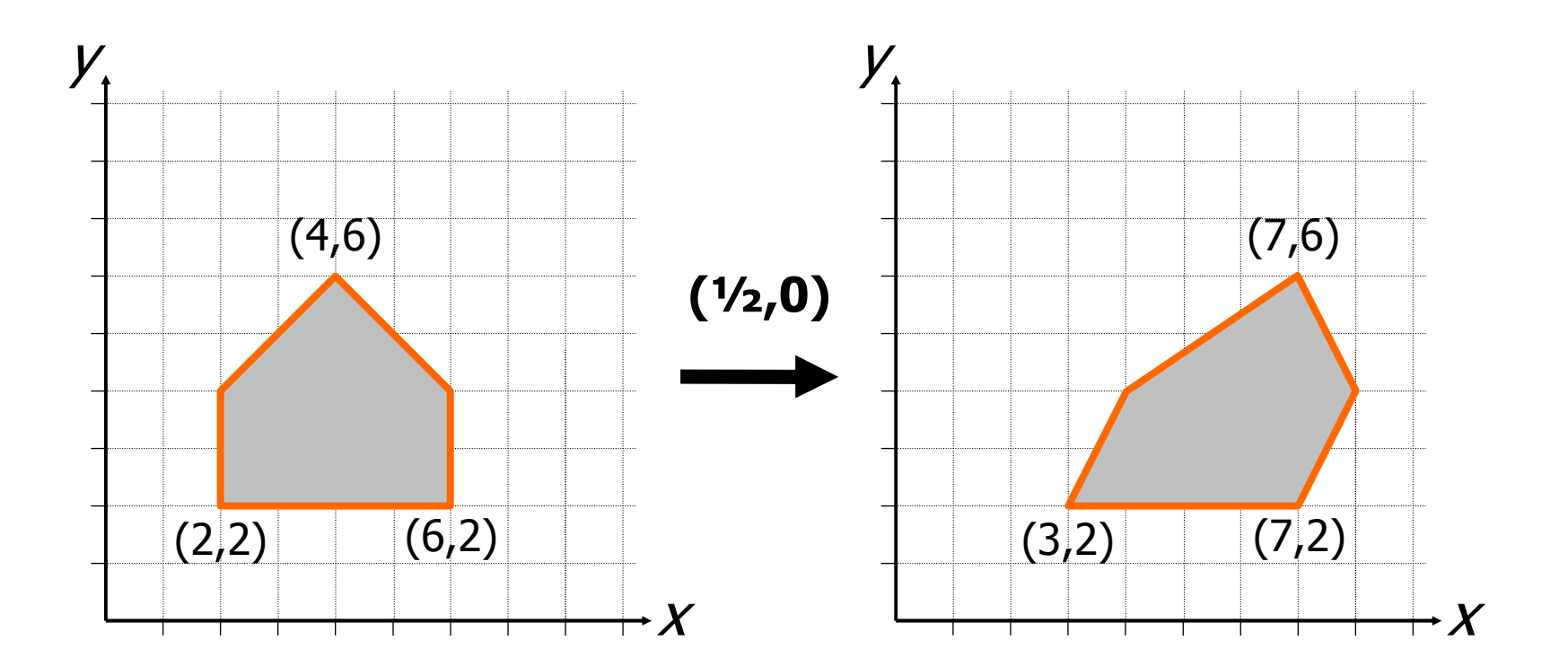

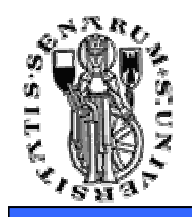

- La rappresentazione in coordinate omogenee permettono di gestire facilmente la concatenazione di trasformazioni;
- • L'ordina di concatenazione è importante perché le trasformazioni geometriche sono associative ma non sono (di solito) commutative;
- • La corretta sequenza delle trasformazioni **T<sup>1</sup>**, **T<sup>2</sup>**, **T<sup>3</sup>** <sup>e</sup>**T<sup>4</sup>** si ottiene componendo **<sup>T</sup>** come:

$$
T = T_4 \cdot T_3 \cdot T_2 \cdot T_1
$$

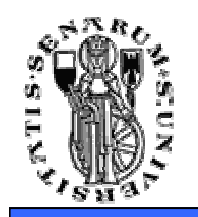

• Non commutatività della composizione di trasformazioni: traslazione seguita da rotazione attorno all'origine (sinistra) e rotazione intorno all'origine seguita da traslazione (destra).

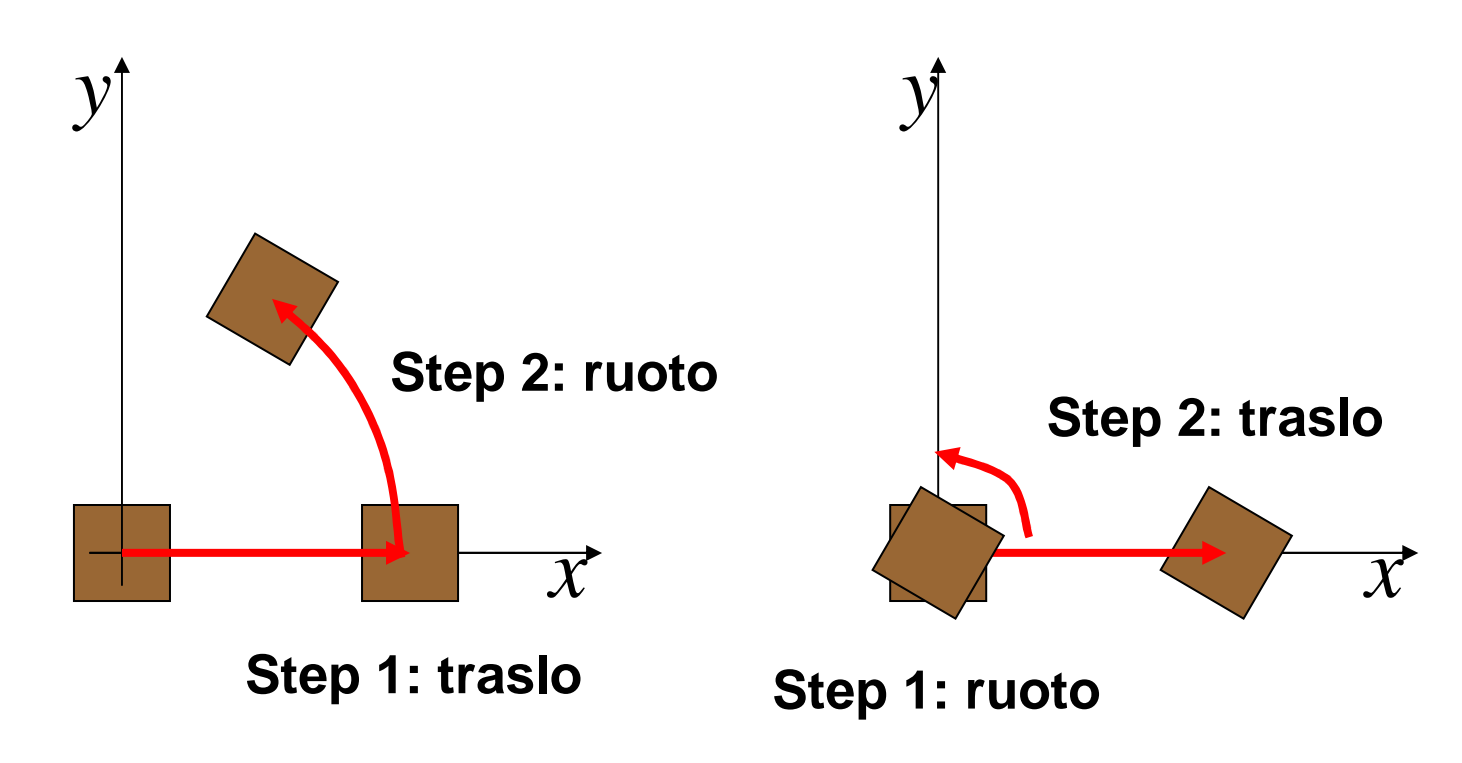

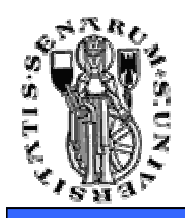

- • La rotazione oraria di un angolo <sup>θ</sup> attorno ad un punto *P* generico si ottiene componendo le seguenti trasformazioni:
	- 1. Traslazione che muove *P* nell'origine degli assi;
	- 2. Rotazione attorno all'origine;
	- 3. Traslazione opposta alla precedente che riporta *P* nella sua posizione originale.

$$
\mathbf{R}_{g} = \begin{bmatrix} 1 & 0 & P_{x} \\ 0 & 1 & P_{y} \\ 0 & 0 & 1 \end{bmatrix} \cdot \begin{bmatrix} \cos \theta & -\sin \theta & 0 \\ \sin \theta & \cos \theta & 0 \\ 0 & 0 & 1 \end{bmatrix} \cdot \begin{bmatrix} 1 & 0 & -P_{x} \\ 0 & 1 & -P_{y} \\ 0 & 0 & 1 \end{bmatrix}
$$

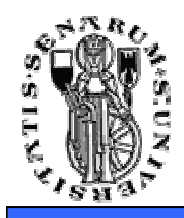

### Rotazione attorno ad un punto dato P (esempio)

**Facoltà di Ingegneria**

• *Passo 1:* Traslazione di *P* nell'origine degli assi

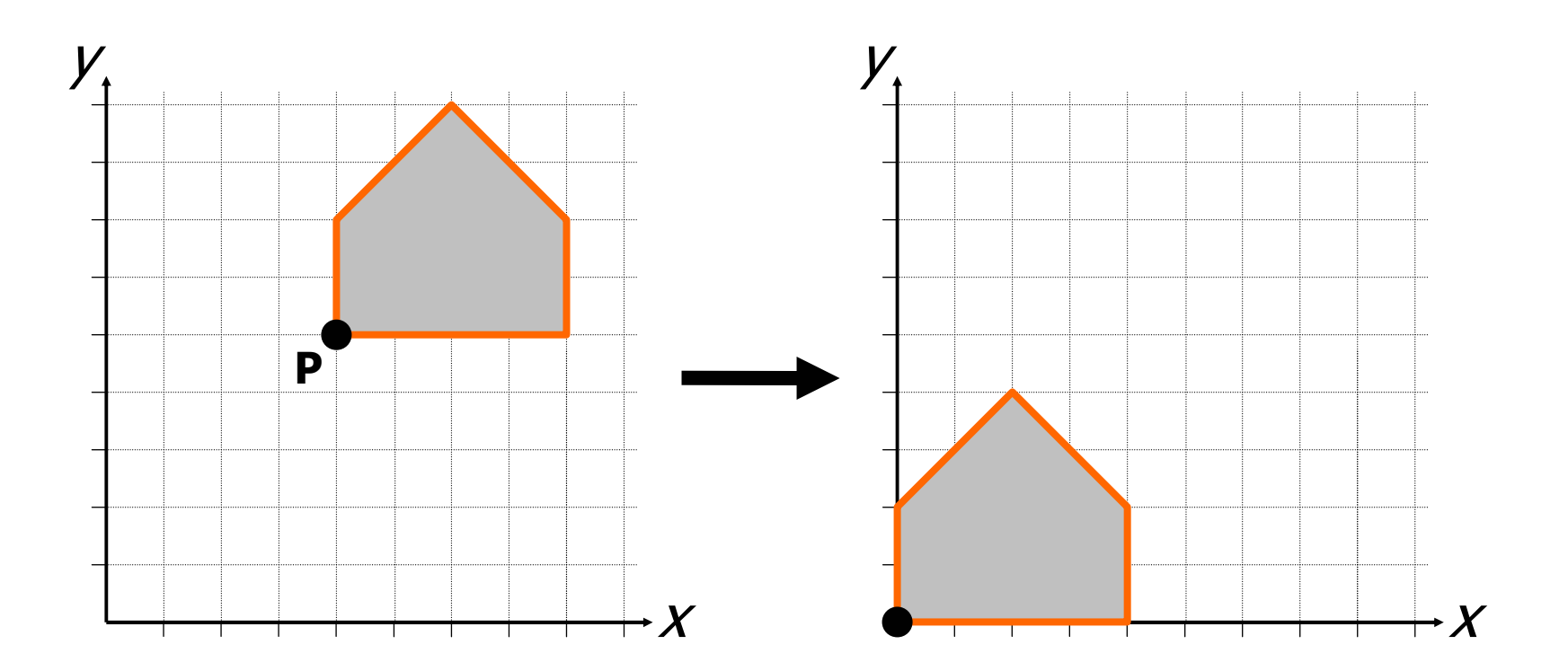

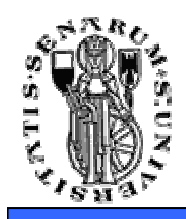

### Rotazione attorno ad un punto dato P (esempio)

**Facoltà di Ingegneria**

•  $Passo 2$ : Rotazione attorno all'origine (θ =  $π/6$ )

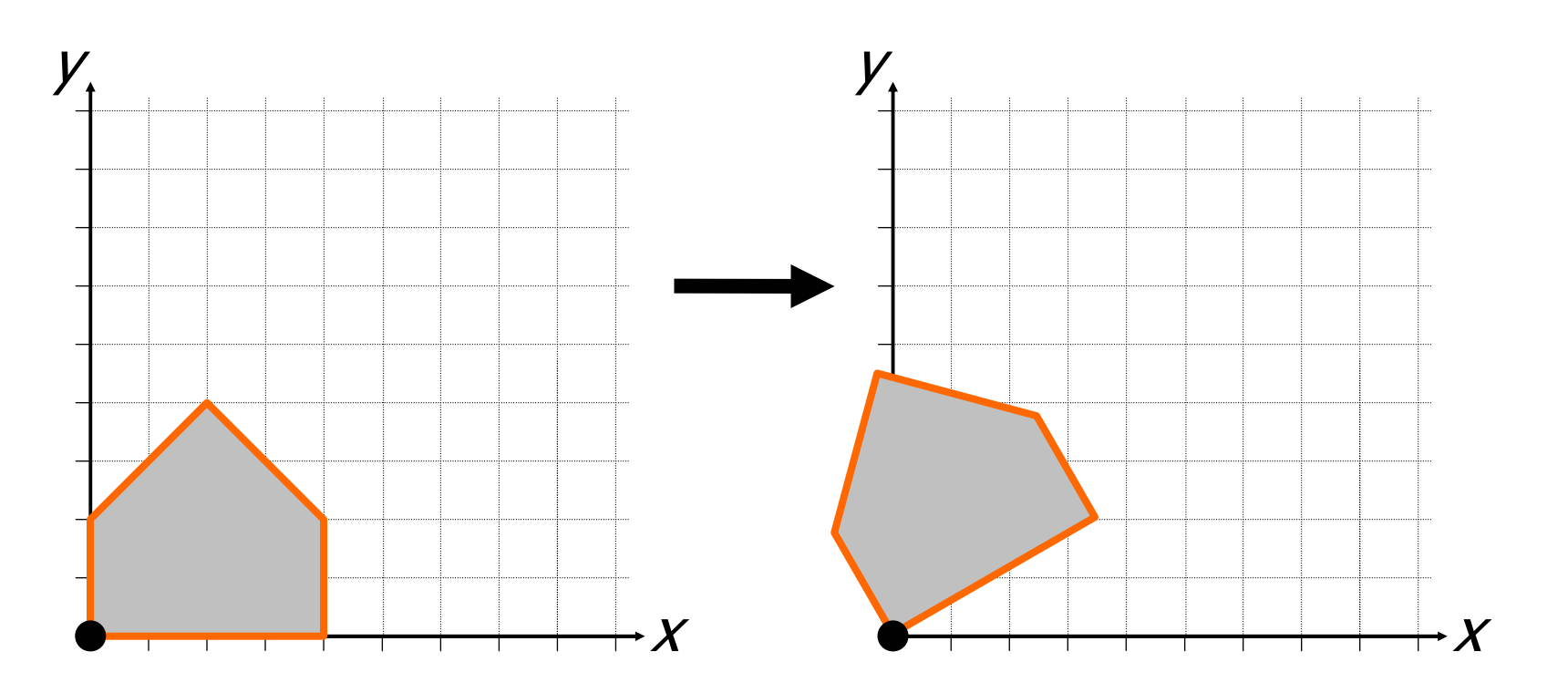

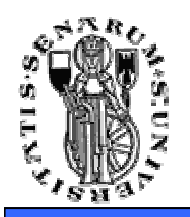

#### Rotazione attorno ad un punto dato P (esempio)

**Facoltà di Ingegneria**

• *Passo 3:* Traslazione opposta alla precedente

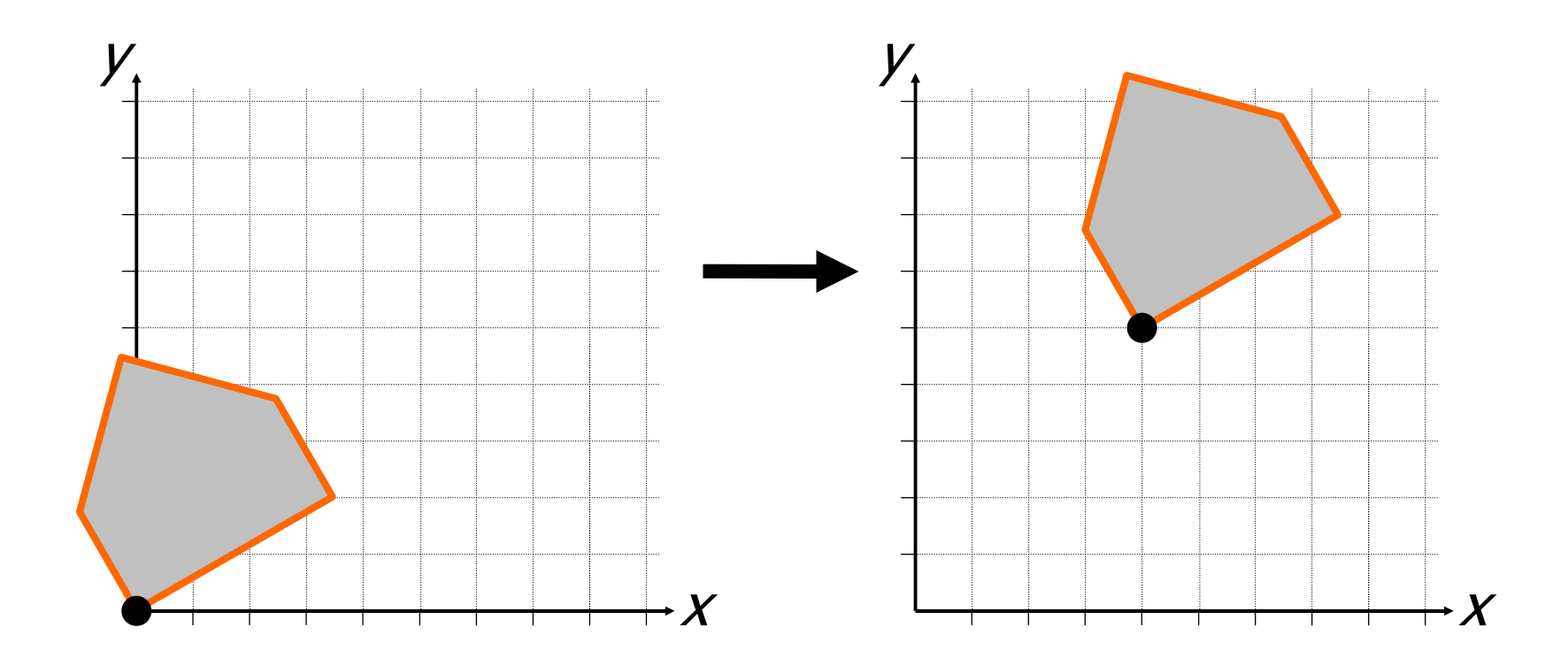

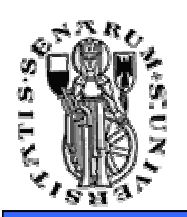

- • Trasformazione di scalatura attorno ad un punto *P* generico:
	- 1. Traslazione che muove *P* nell'origine degli assi;
	- 2. Trasformazione di scala attorno all'origine;
	- 3. Traslazione opposta alla precedente che riporta *P* nella sua posizione originale.

$$
\mathbf{R}_g = \left[ \begin{array}{ccc} 1 & 0 & P_x \\ 0 & 1 & P_y \\ 0 & 0 & 1 \end{array} \right] \cdot \left[ \begin{array}{ccc} s_x & 0 & 0 \\ 0 & s_y & 0 \\ 0 & 0 & 1 \end{array} \right] \cdot \left[ \begin{array}{ccc} 1 & 0 & -P_x \\ 0 & 1 & -P_y \\ 0 & 0 & 1 \end{array} \right]
$$

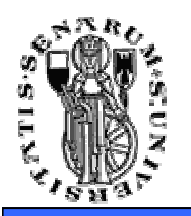

### Sistema di riferimento nello spazio

- Il passaggio dal piano allo spazio introduce una ambiguità per quanto concerne la scelta del sistema di riferimento cartesiano;
- Sistema destrorso (in alto, right-handedsystem) oppure sinistrorso (in basso, left-handed system);

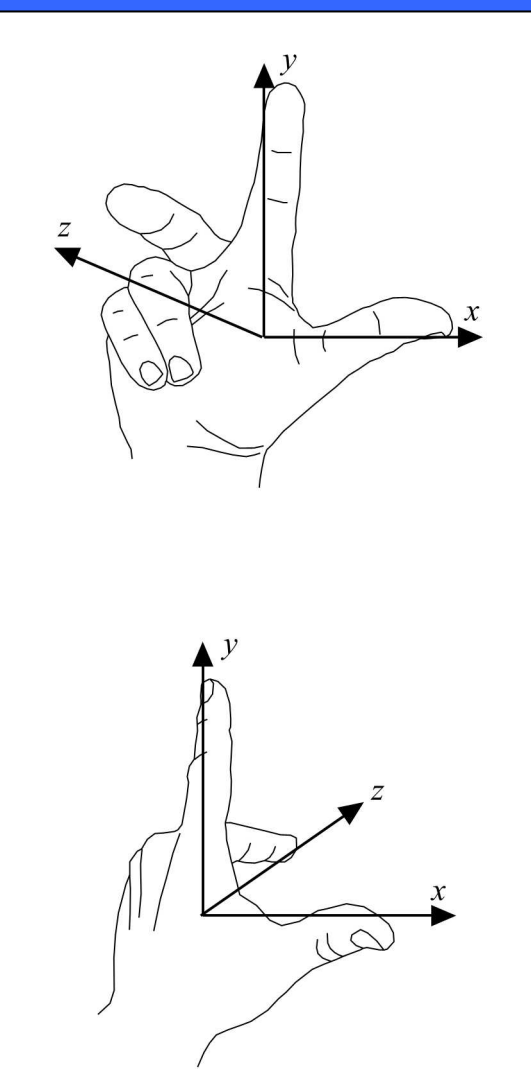

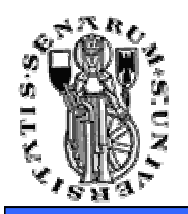

- • Le trasformazioni geometriche nel piano possono essere rappresentate, in coordinate omogenee, mediante matrici 3×3;
- •• In modo analogo, le trasformazioni geometriche nello spazio possono essere rappresentate da matrici 4×4;
- Nello spazio, un punto in coordinate omogenee è rappresentato dalla quadrupla (*x, y, z, w*).

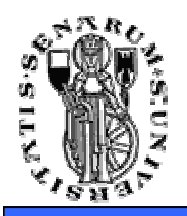

## Traslazione (3D)

#### •Trasformazione di traslazione

$$
\mathbf{T}(\mathbf{d}_x, \mathbf{d}_y, \mathbf{d}_z) = \begin{bmatrix} 1 & 0 & 0 & \mathbf{d}_x \\ 0 & 1 & 0 & \mathbf{d}_y \\ 0 & 0 & 1 & \mathbf{d}_z \\ 0 & 0 & 0 & 1 \end{bmatrix}
$$

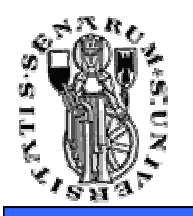

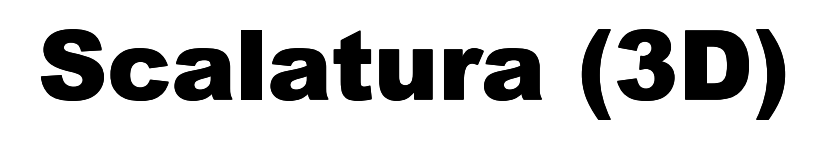

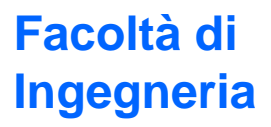

#### •Trasformazione di scalatura

$$
\mathbf{S}(s_x, s_y, s_z) = \begin{bmatrix} s_x & 0 & 0 & 0 \\ 0 & s_y & 0 & 0 \\ 0 & 0 & s_z & 0 \\ 0 & 0 & 0 & 1 \end{bmatrix}
$$

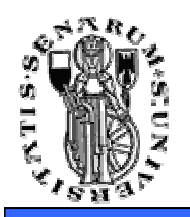

- • Trasformazione di rotazione
	- La trasformazione di rotazione generica nello spazio (cioè attorno ad un asse qualsiasi) è invece complessa e non direttamente estendibile dal caso 2D (in cui l'asse di rotazione è perpendicolare al piano *xy*);
	- Una generica rotazione nello spazio può essere ottenuta come composizione di 3 rotazioni attorno agli assi cartesiani.

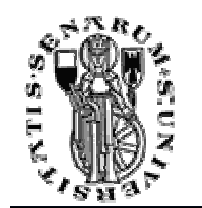

$$
\mathbf{R}_x(\theta) = \begin{bmatrix} 1 & 0 & 0 & 0 \\ 0 & \cos \theta & -\sin \theta & 0 \\ 0 & \sin \theta & \cos \theta & 0 \\ 0 & 0 & 0 & 1 \end{bmatrix}
$$

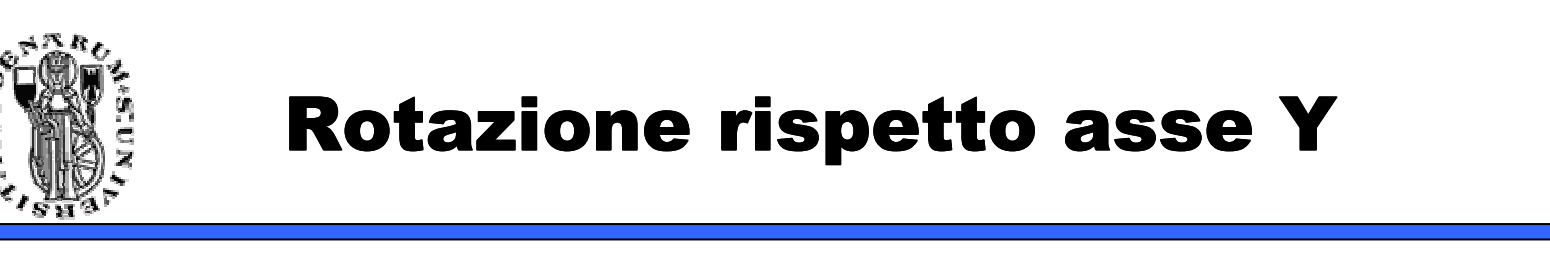

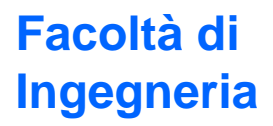

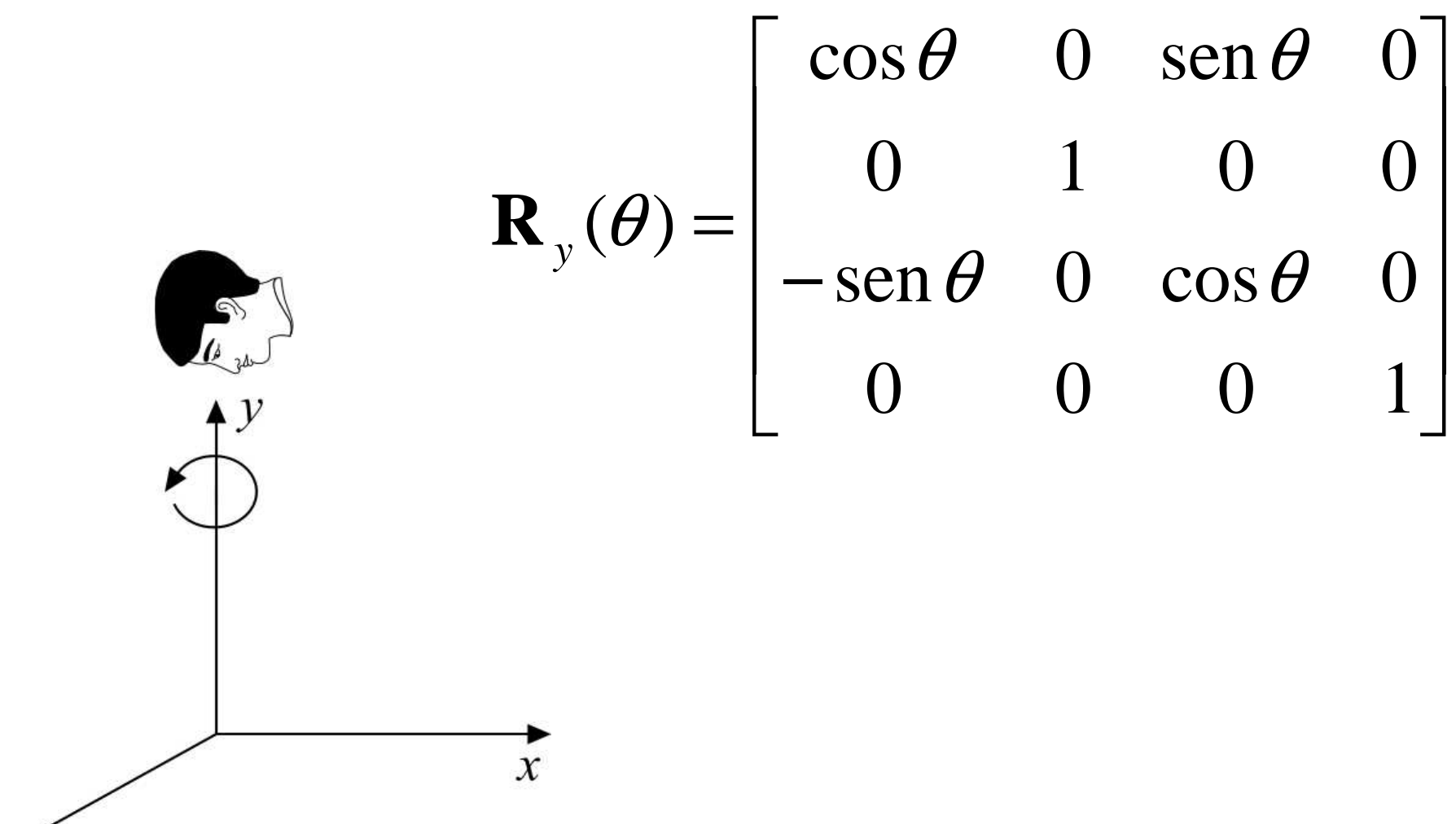

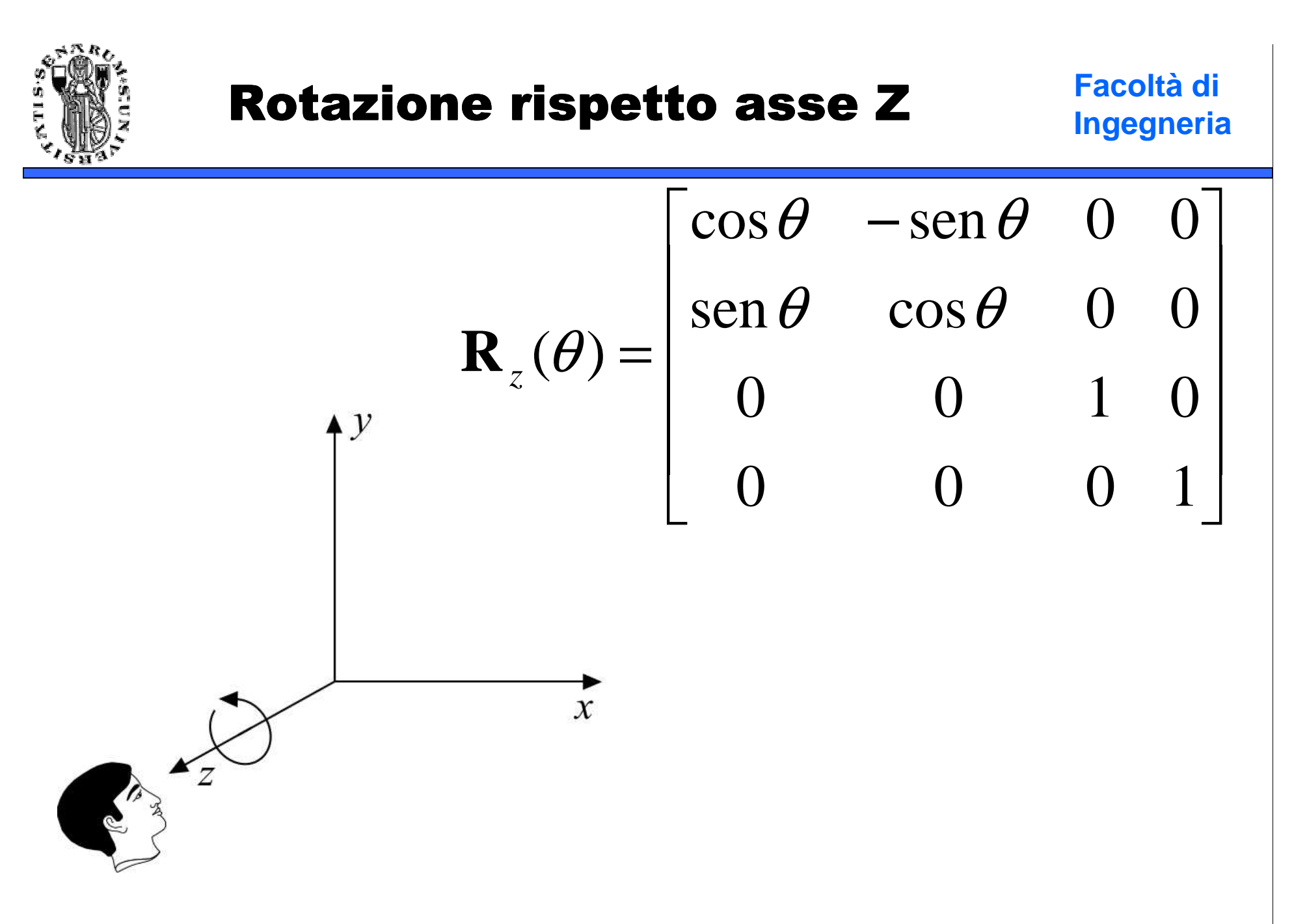

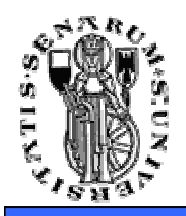

## View Transformation

**Facoltà di Ingegneria**

- • Trasformazioni di vista
	- Il processo di visione in tre dimensioni;
	- Le trasformazioni di proiezione;
	- I parametri della vista 3D;
	- I sistemi di coordinate

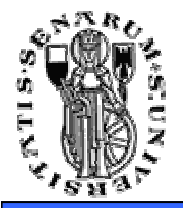

## Dal 3D al 2D

- •Il processo di *rendering* (visualizzazione) nello spazio *2D* si riduce alla definizione di una *window*<br>nello spazio dell'annlicazione grafica, una *viewnoj* nello spazio dell'applicazione grafica, una viewport nello spazio delle coordinate del dispositivo di output ed alla applicazione di una trasformazione "windowto-viewport" dopo aver effettuato il *clipping* (rimozione) delle primitive (o parte di esse) esterne alla window.
- Se il dispositivo di output è 2D, il processo di *rendering 3D* è assimilabile al processo di<br>formazione di un'immagine da parte di un s formazione di un'immagine da parte di un sistema ottico, quale ad esempio una macchina fotografica. La visualizzazione consiste nel creare una particolare *vista* della scena 3D (relazione<br>seena/esservetere) scena/osservatore).

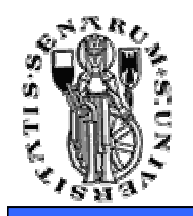

### Formazione dell'immagine

**Facoltà di Ingegneria**

• Il processo di formazione dell'immagine in un sistema ottico.

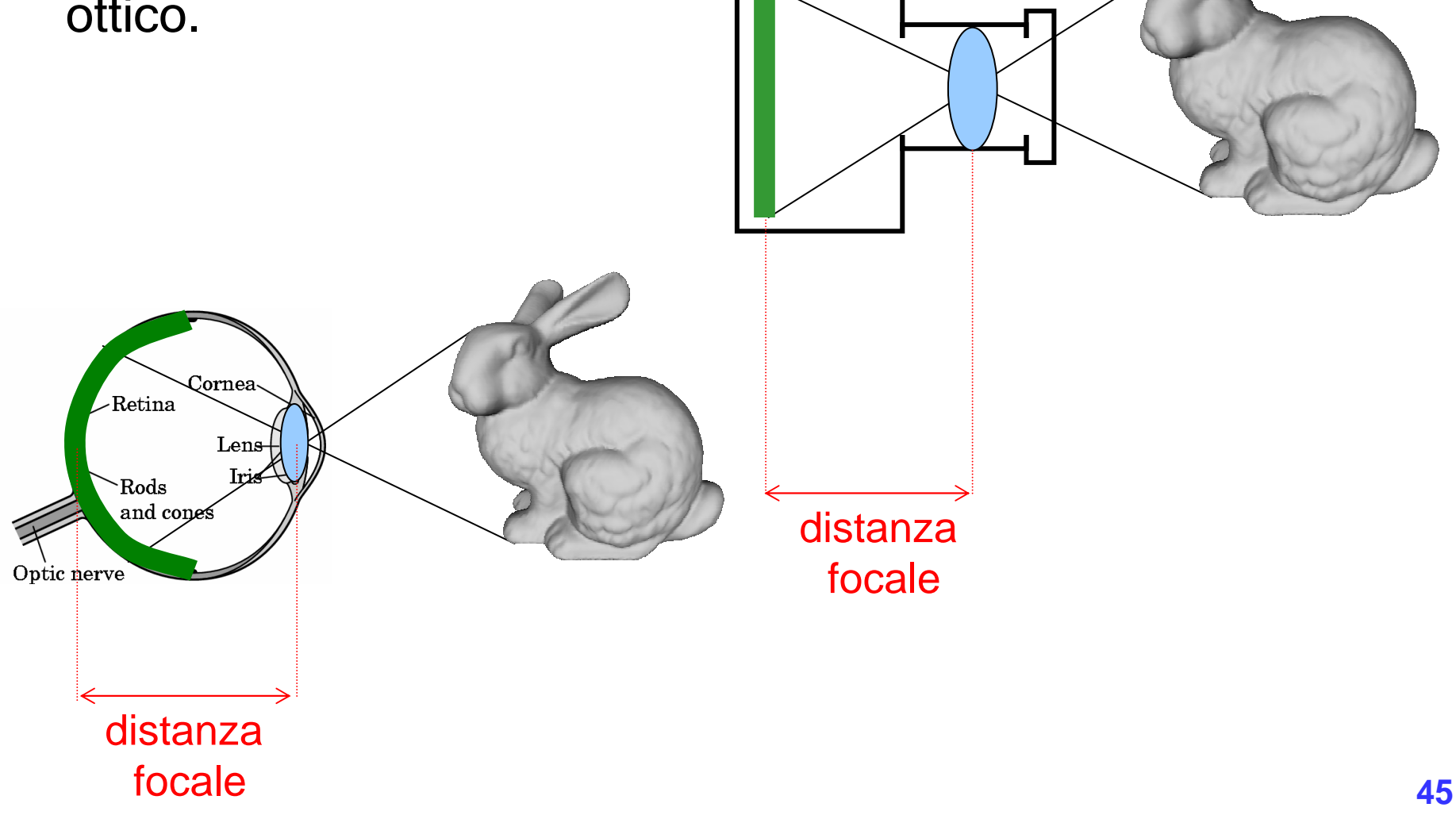

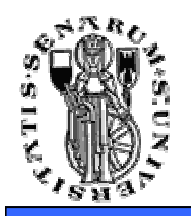

### Macchina fotografica virtuale

• La metafora utilizzata per descrivere le relazioni scena/osservatore è quella della macchina fotografica virtuale (synthetic camera).

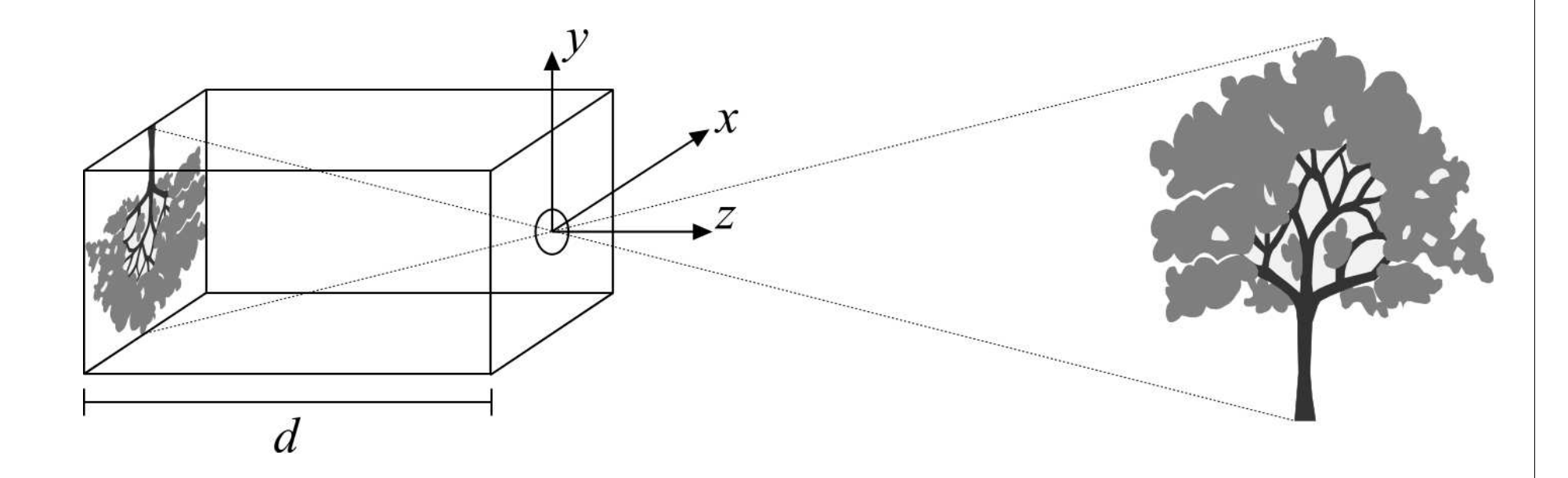

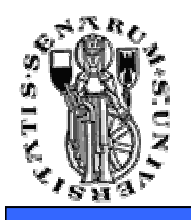

## Pinhole Camera

- • La macchina fotografica virtuale è modellata considerando un parallelepipedo in cui la faccia anteriore presenta un foro di dimensioni infinitesime (*pinhole camera*) e sulla faccia posteriore si formano le immagini;
- • $\cdot$  Immagini nitide, nessun problema di luminosità, l'angolo θ di vista può essere modificato variando il rapporto tra la distanza focale (*d*) e la dimensione del piano immagine.

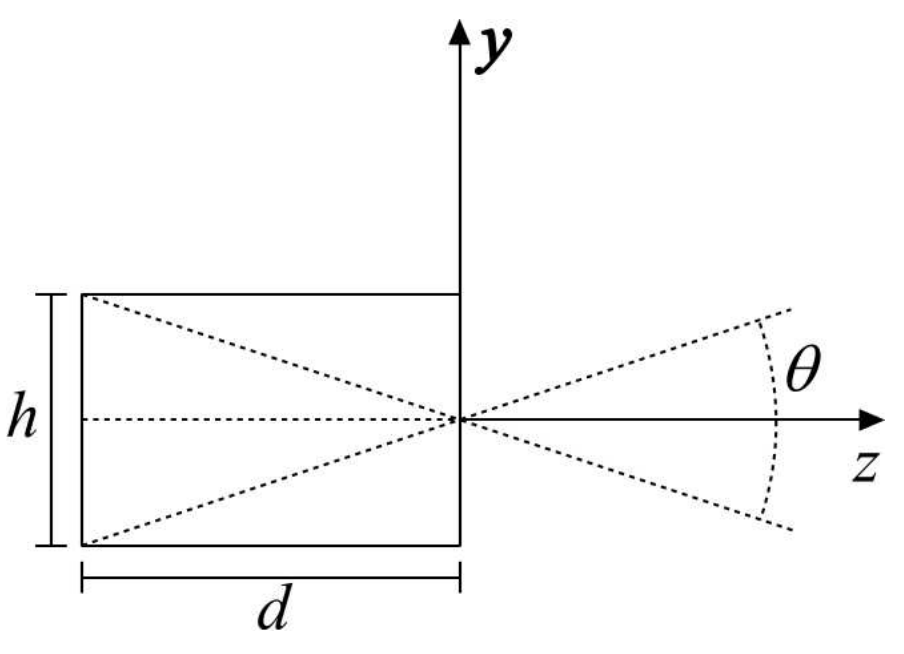

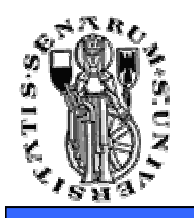

## Pinhole Camera

**Facoltà di Ingegneria**

• Per evitare l'effetto di ribaltamento si assume l'esistenza di un piano immagine tra la scena ed il centro di proiezione

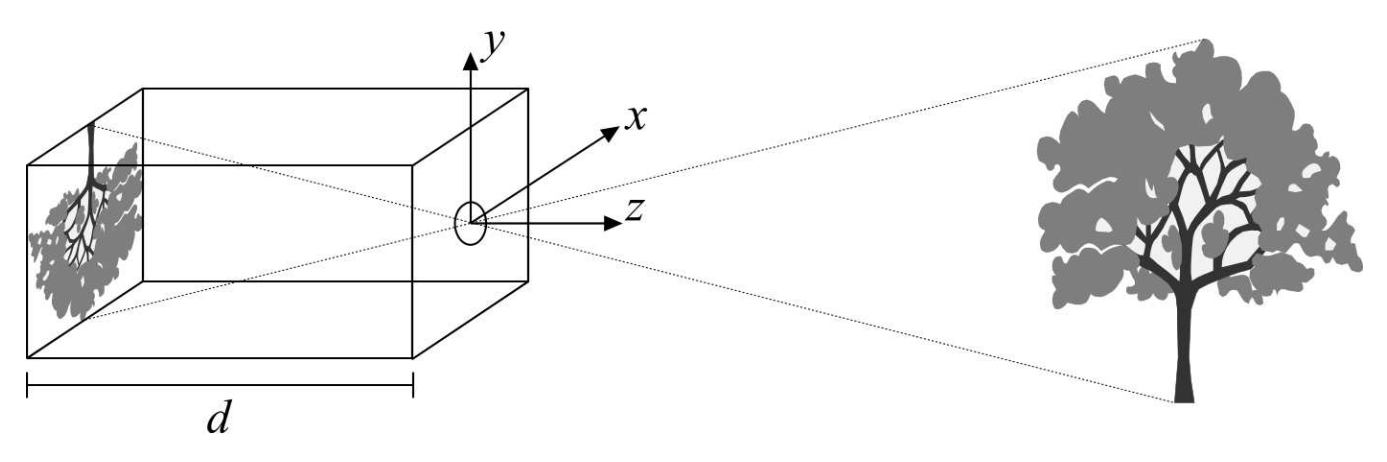

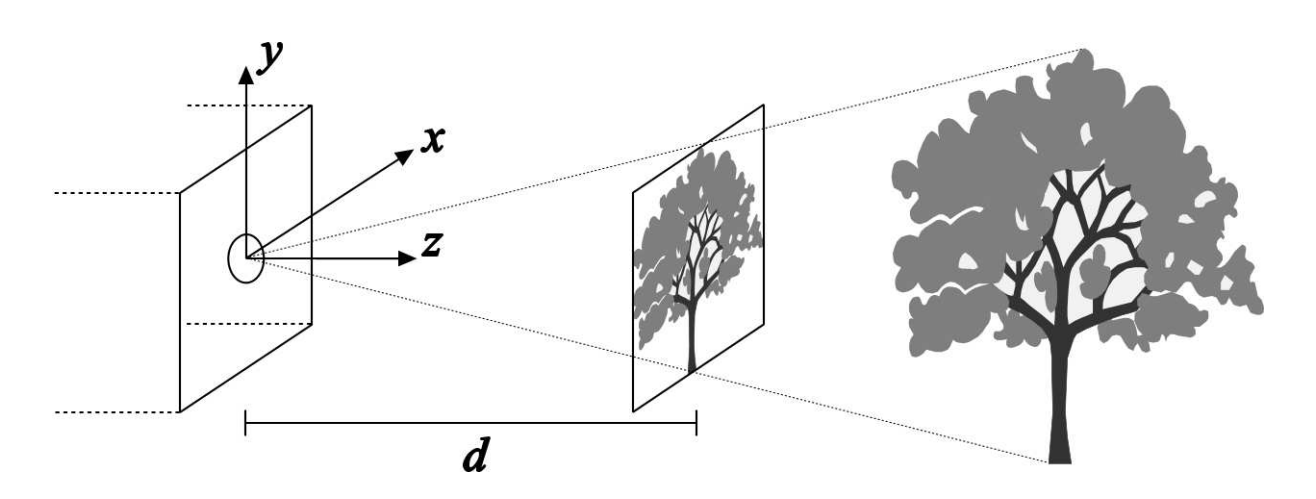

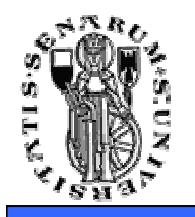

#### La matematica della Pinhole Camera

**Facoltà di Ingegneria**

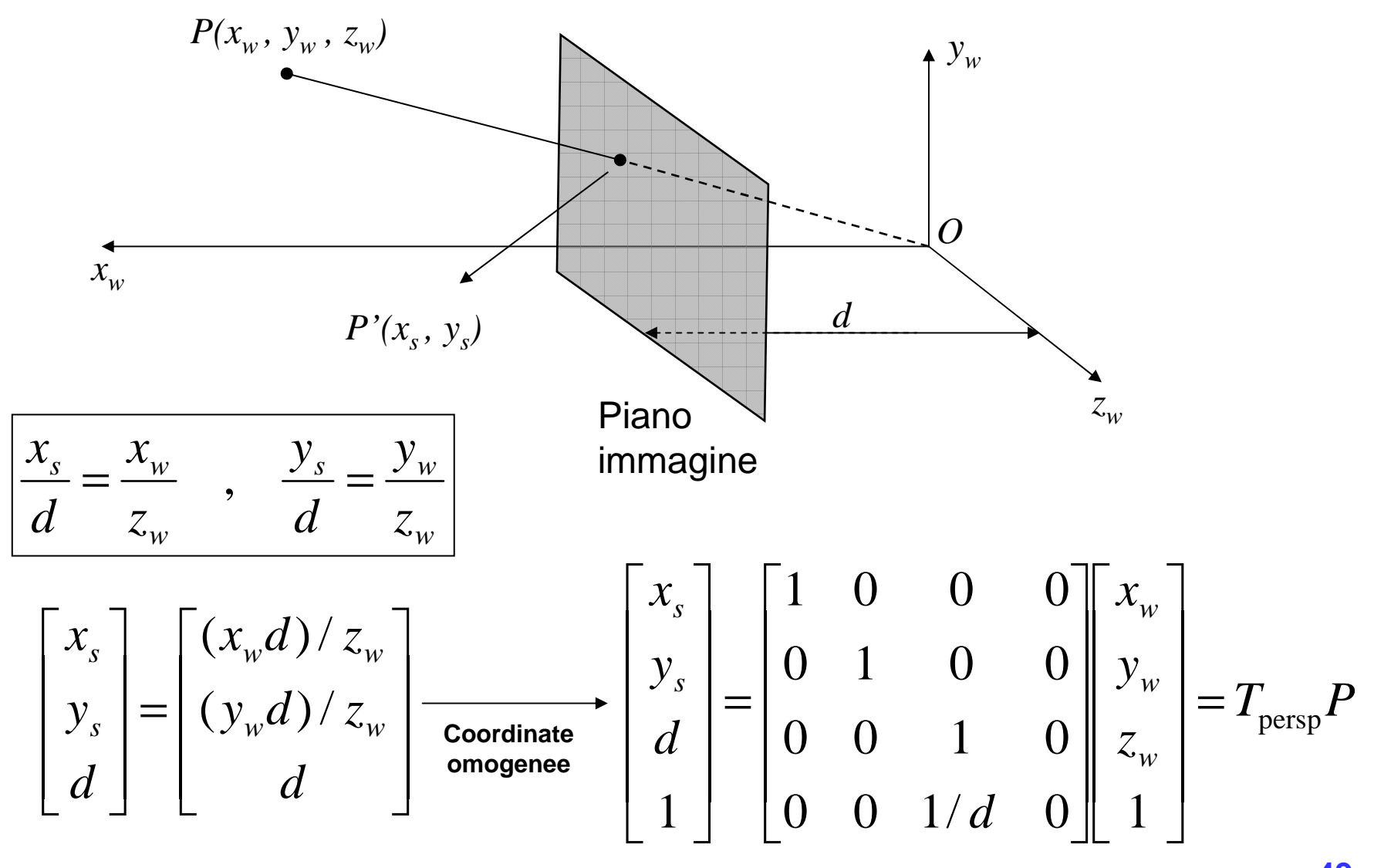

**49**

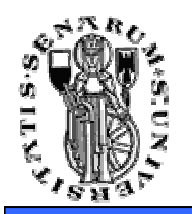

- • Il processo di formazione dell'immagine di sintesi in 3D consta di una sequenza di operazioni:
	- Definizione della trasformazione di proiezione (il modo di mappare informazioni 3D su un piano immagine 2D);
	- Definizione dei parametri di vista (punto di vista, direzione di vista, etc.);
	- Clipping in 3D (i parametri di vista individuano un volume di vista; occorre rimuovere le parti della scena esterne a tale volume);
	- Trasformazione di proiezione e visualizzazione della scena (con trasformazione "window-to-viewport" finale).

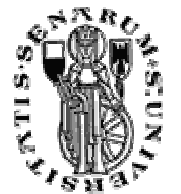

## **Sistemi di coordinate** Facoltà di

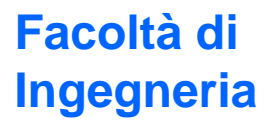

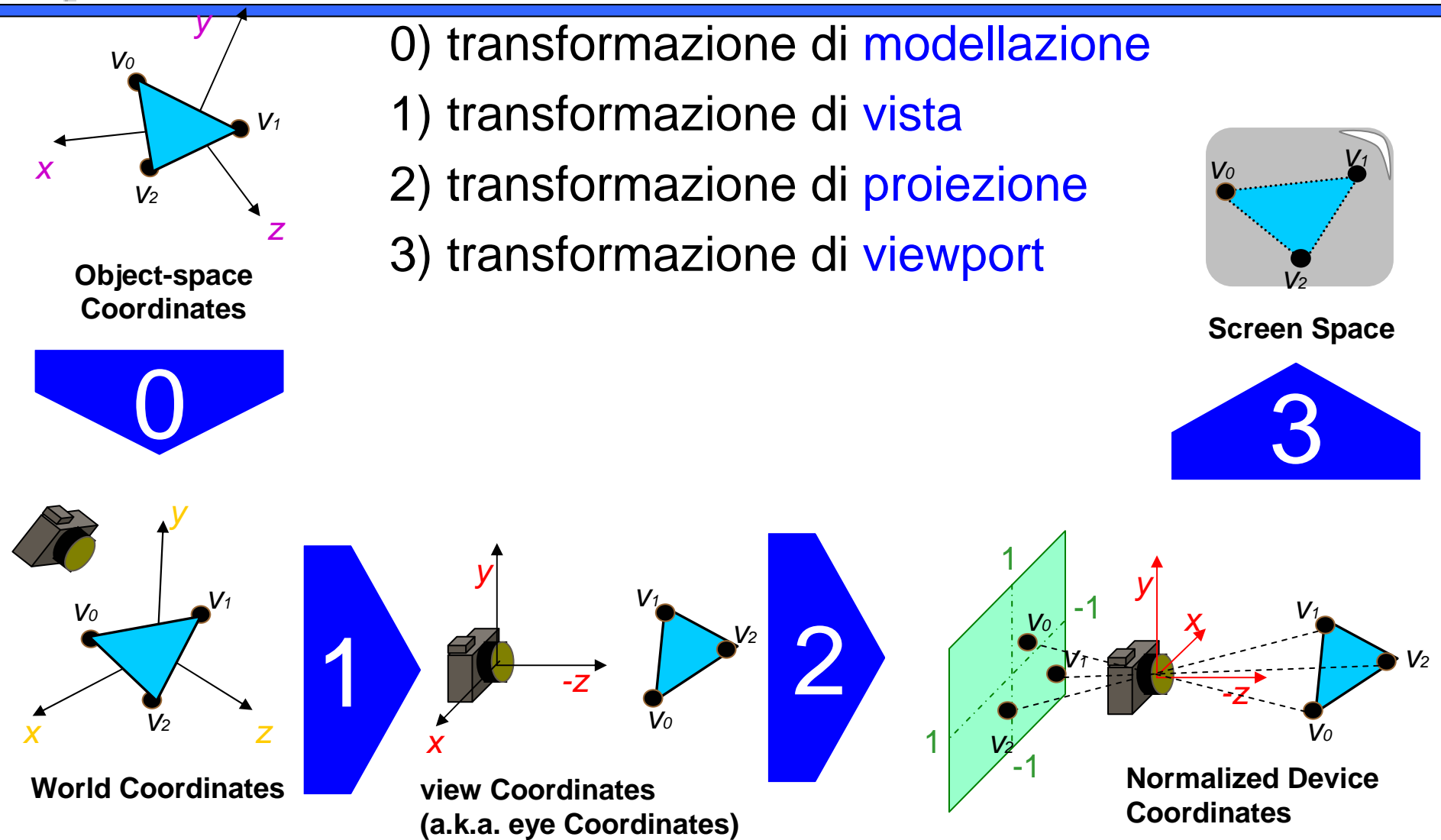

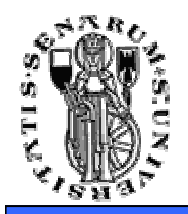

• È sufficiente ruotare e traslare tutti i vertici del modello (in world coordinates) prima di fare la proiezione (con la pinhole):

 $P_{eye} = M_{wv}P_{world}$ 

### **È una matrice 4x4 che modella la roto-traslazione opportuna**

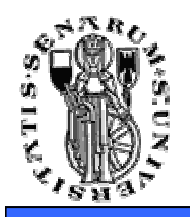

- Non soltanto la proiezione prospettica è utilizzata ma anche altri tipi di proiezione, ad esempio la **proiezione ortogonale**
- **Per ottenerla basta rendere la z=0**

$$
P_{ort} = \left[ \begin{array}{cccc} 1 & 0 & 0 & 0 \\ 0 & 1 & 0 & 0 \\ 0 & 0 & 0 & 0 \\ 0 & 0 & 0 & 1 \end{array} \right] \qquad P_{prsp} = \left[ \begin{array}{cccc} 1 & 0 & 0 & 0 \\ 0 & 1 & 0 & 0 \\ 0 & 0 & 1 & 0 \\ 0 & 0 & 1/d & 0 \end{array} \right]
$$

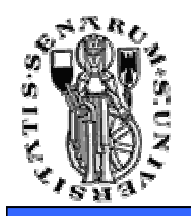

### **Distanza focale** *Facoltà* di

## **Ingegneria**

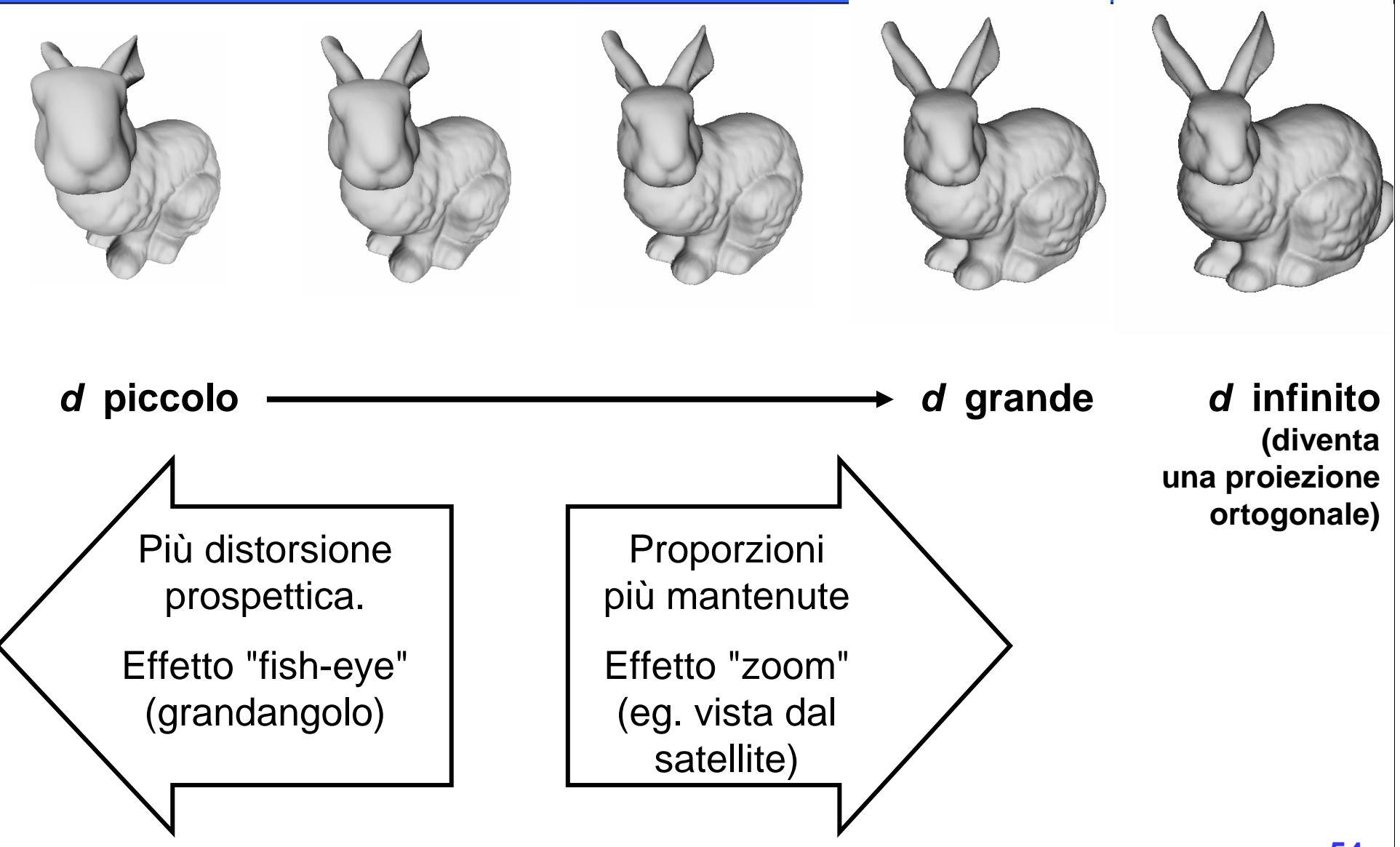

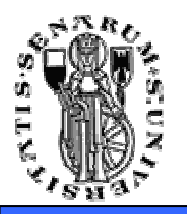

### Proiezione Ortogonale vs **Prospettica**

#### **Facoltà di Ingegneria**

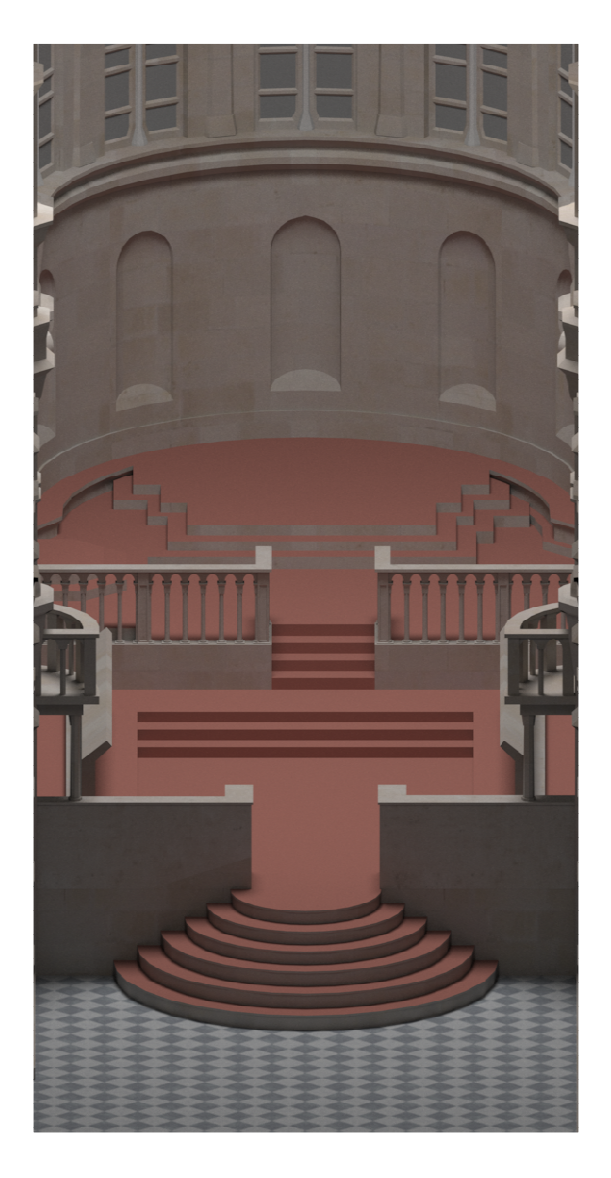

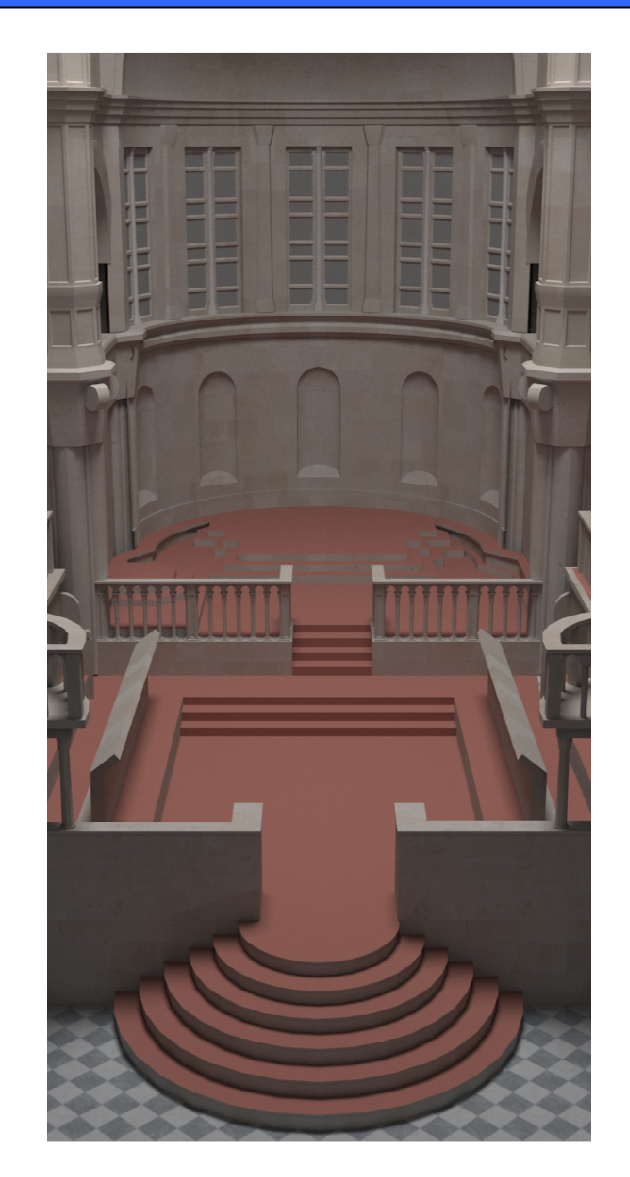

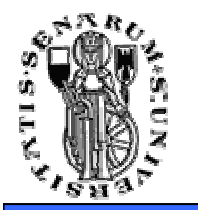

#### Proprietà delle trasformazioni geometriche

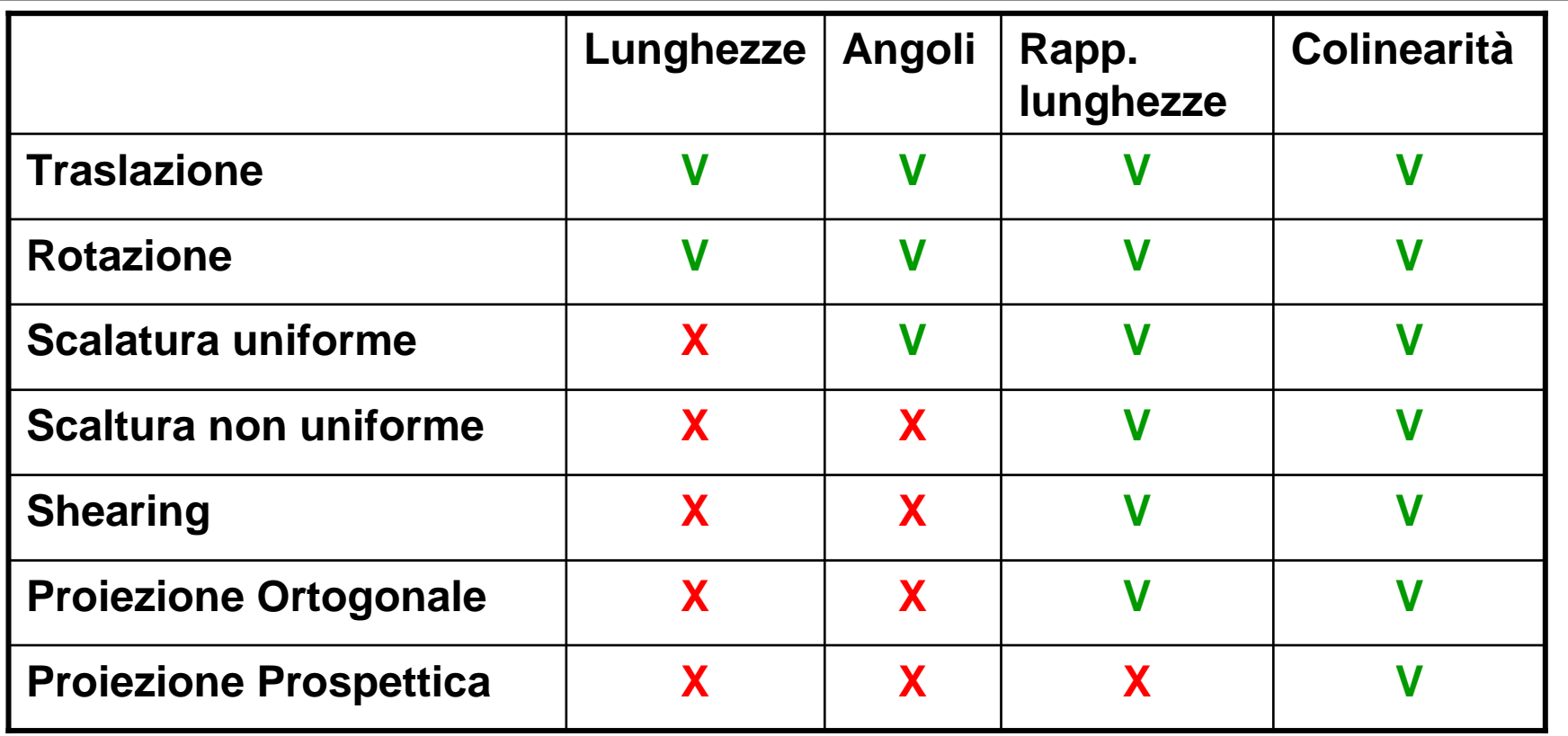

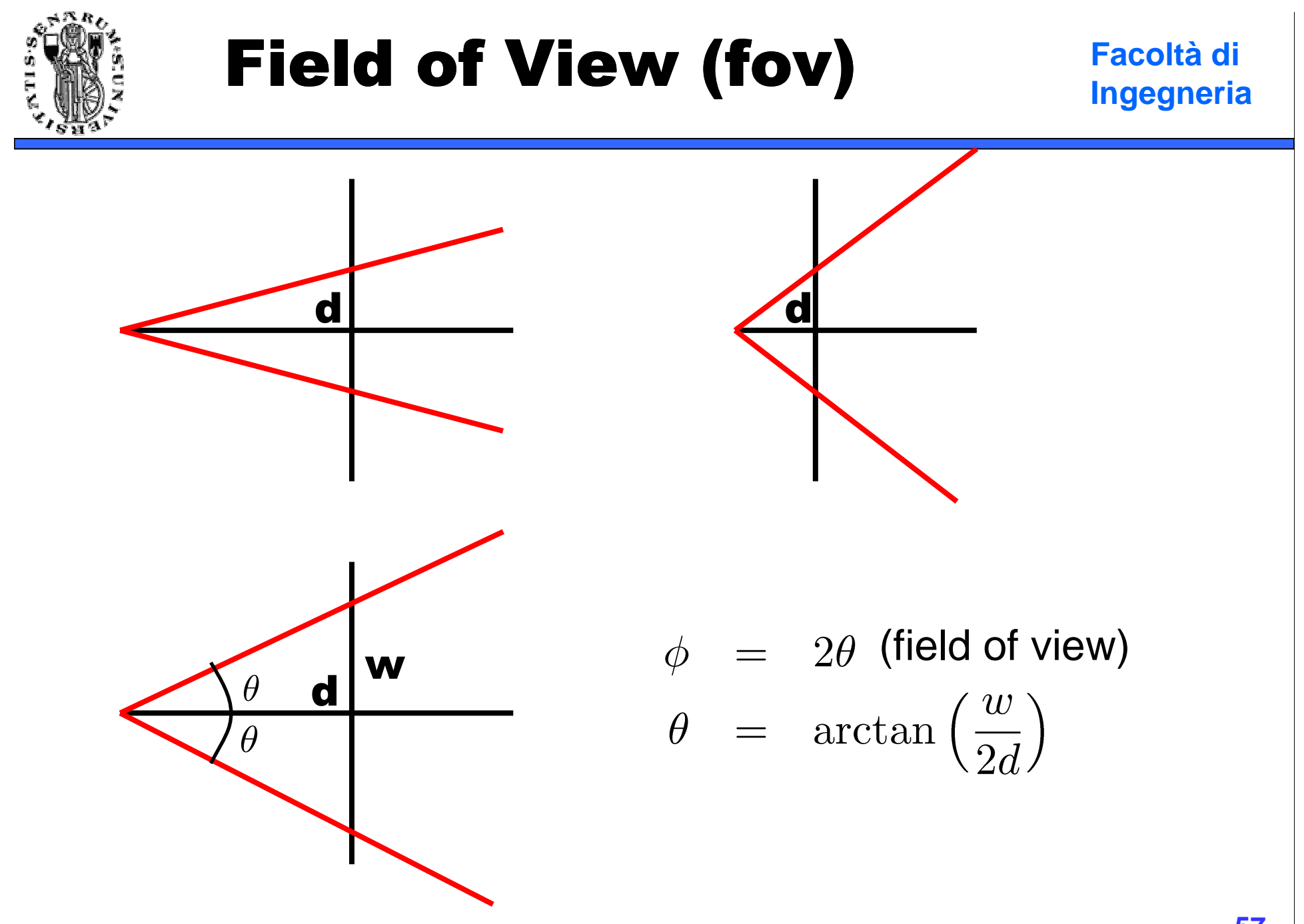

**57**

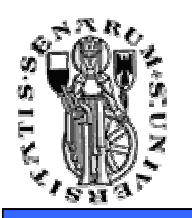

- $\bullet$ • Nel nostro modello le lenti non sono state considerate
	- le lenti servivano <sup>a</sup>"simulare" una camera piùrealistica di quella pinhole
	- Con la pinhole abbiamo:
		- range di fuoco infinito
		- no flares
		- no distorsioni radiali

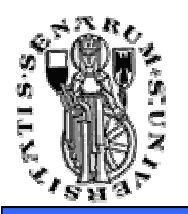

**Facoltà di Ingegneria**

### Lens flares

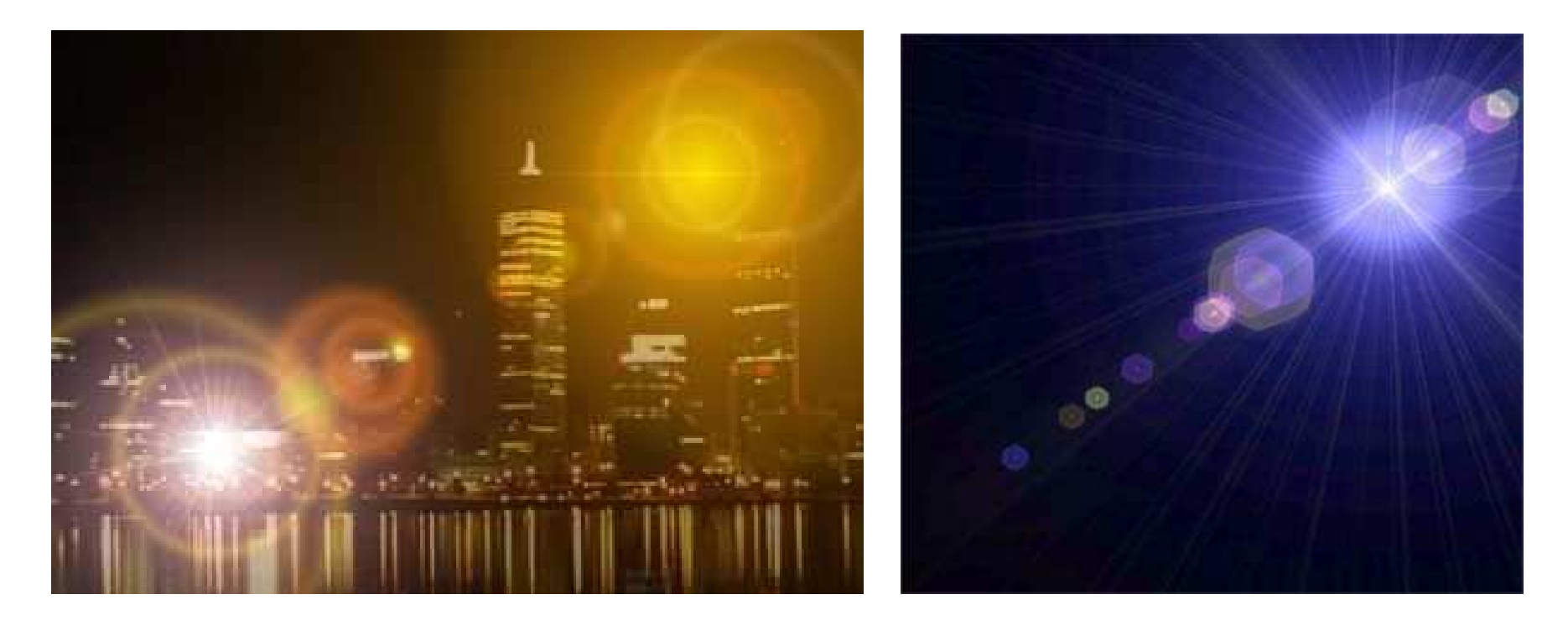

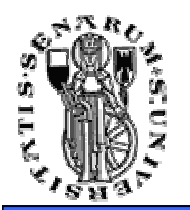

**Facoltà di Ingegneria**

### Profondità di Campo (Depth of Field)

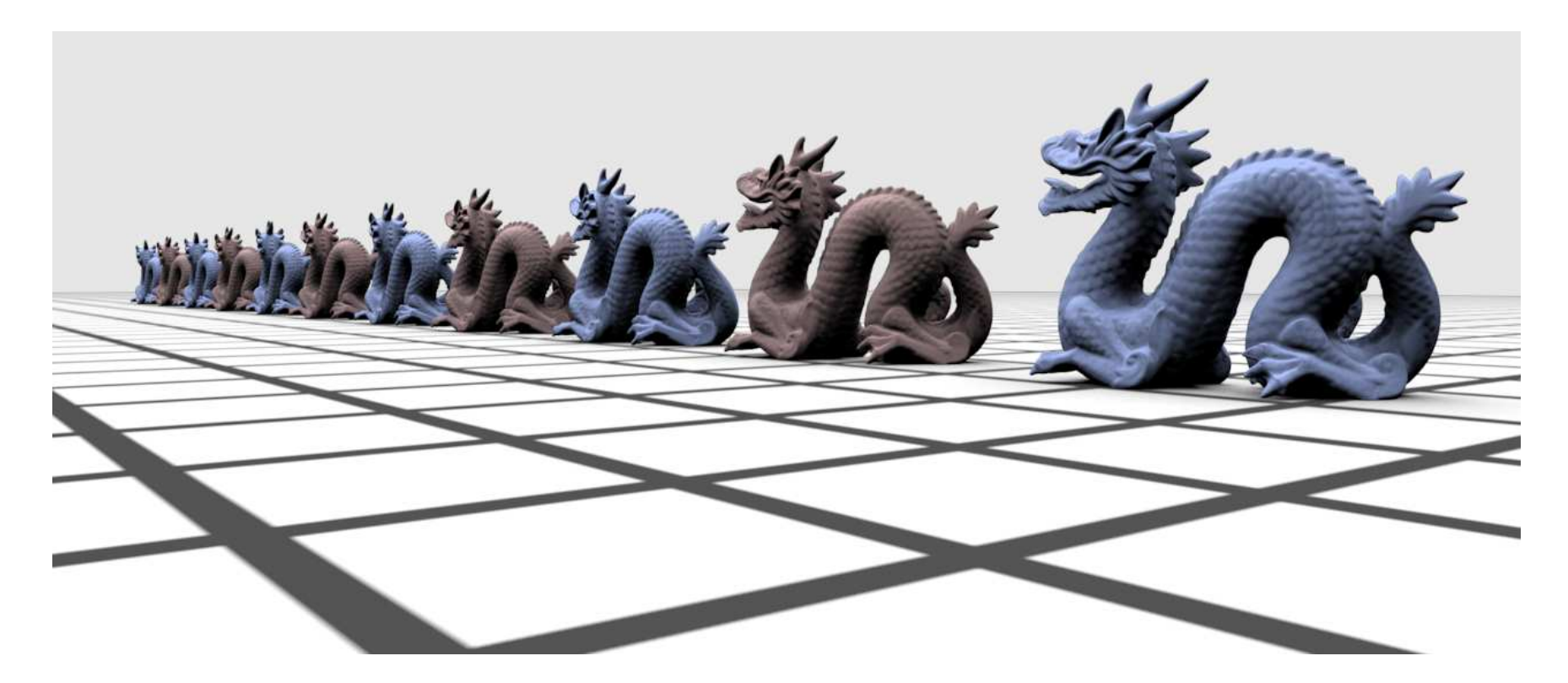

Apertura otturatore puntiforme => fuoco infinito

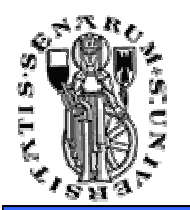

**Facoltà di Ingegneria**

### Profondità di Campo (Depth of Field)

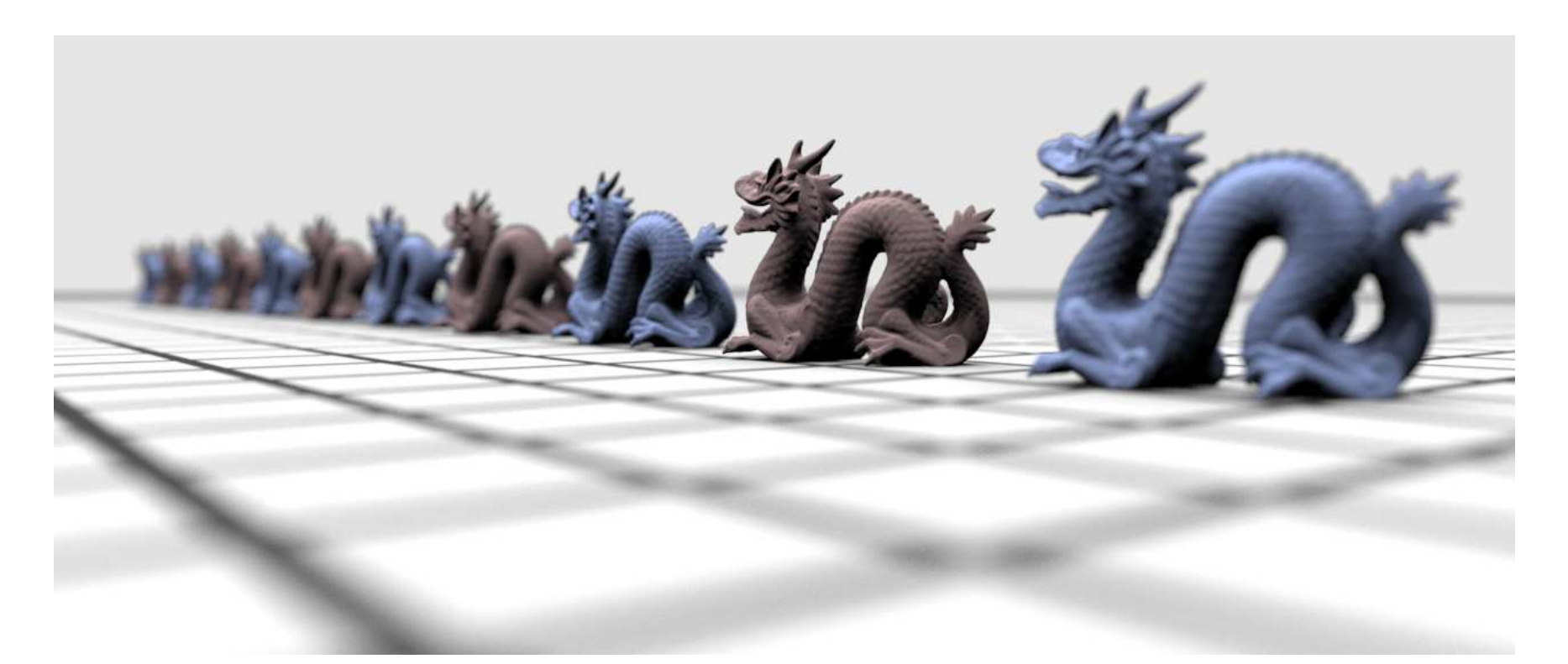

Apertura otturatore finita => soltanto alcuni oggetti a fuoco

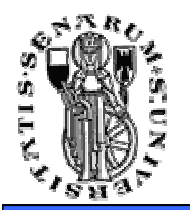

**Facoltà di Ingegneria**

### Profondità di Campo (Depth of Field)

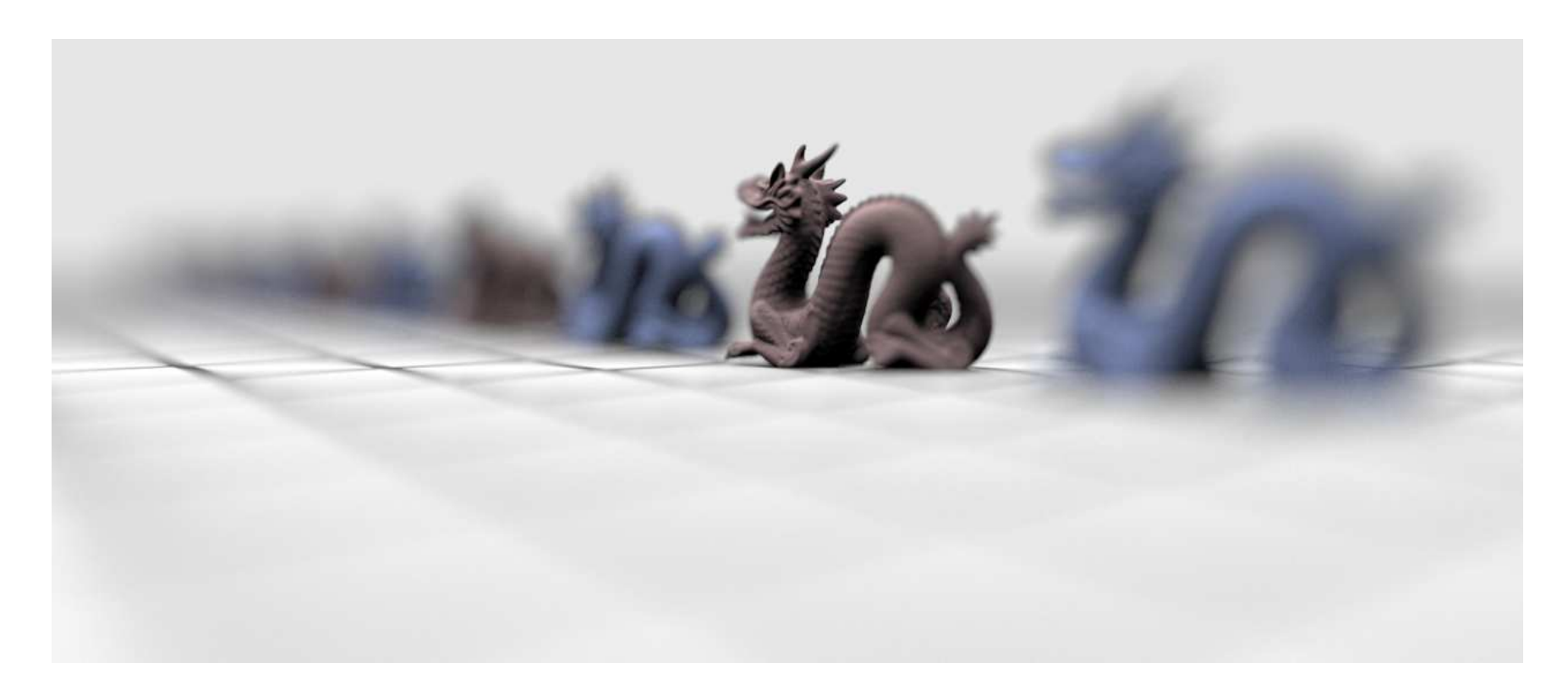

Apertura otturatore finita => soltanto alcuni oggetti a fuoco

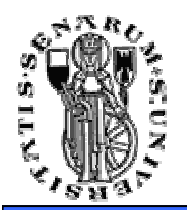

### Considerazioni sulla resa visiva della pinhole camera

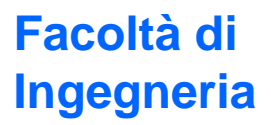

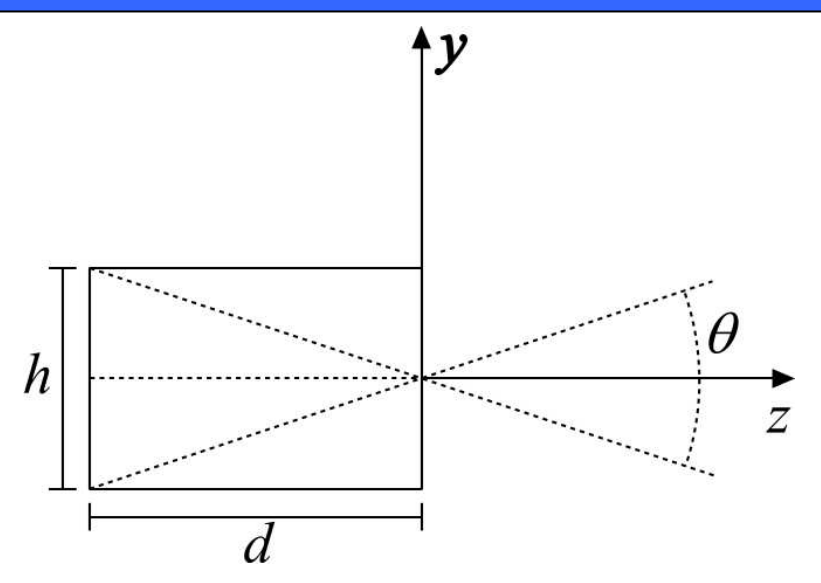

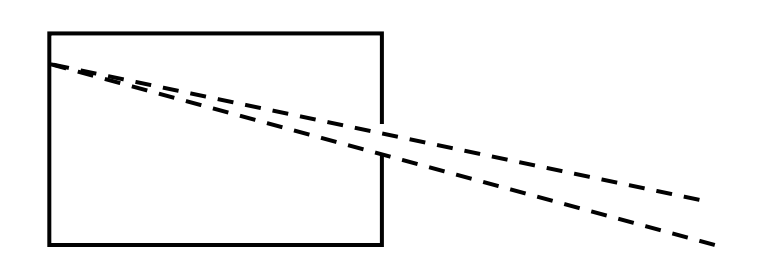

Apertura otturatore infinitesima

Apertura otturatore finita => più raggi colpiscono lo stesso puntodella pellicola

**NOTA:** si tenga conto che la luce si propaga in maniera rettilinea, o più precisamente che la **radianza** di una fonte di luce è costante lungo una retta.

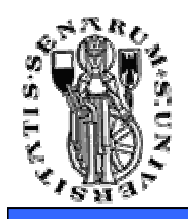

- Abbiamo visto la proiezione ortogonale e prospettica
- Queste devono essere tali da mappare il volume di vista (view frustum) relativo nelle cosiddette Normalized Device Coordinates  $([-1, 1] \times [-1, 1] \times [-1, 1])$
- Le matrici P<sub>prsp</sub> and P<sub>ort</sub> devono<br>essere modificate opportunamente

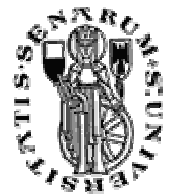

### **View Frustum** Facoltà di

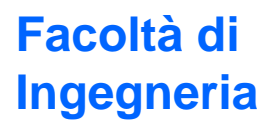

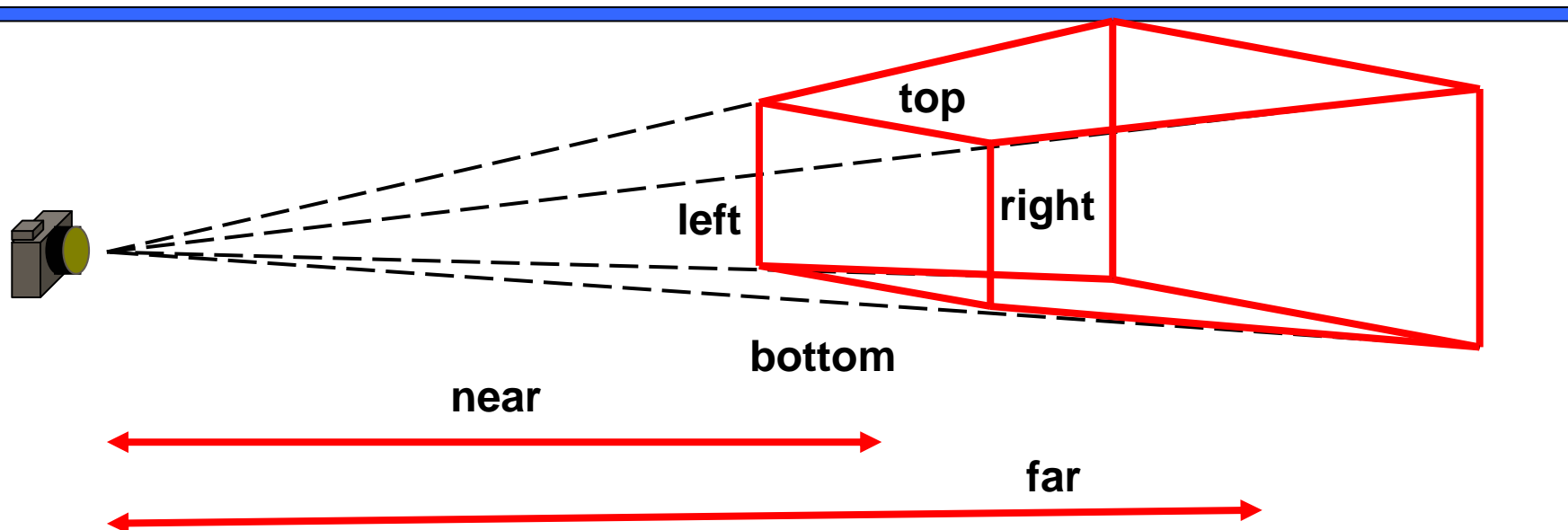

$$
P_{prsp} = \begin{bmatrix} \frac{2n}{r-l} & 0 & \frac{r+l}{r-l} & 0\\ 0 & \frac{2n}{t-b} & \frac{t+b}{t-b} & 0\\ 0 & 0 & \frac{-(f+n)}{f-n} & \frac{-2fn}{f-n}\\ 0 & 0 & -1 & 0 \end{bmatrix}
$$

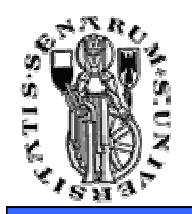

## **View Frustum** Facoltà di

**Ingegneria**

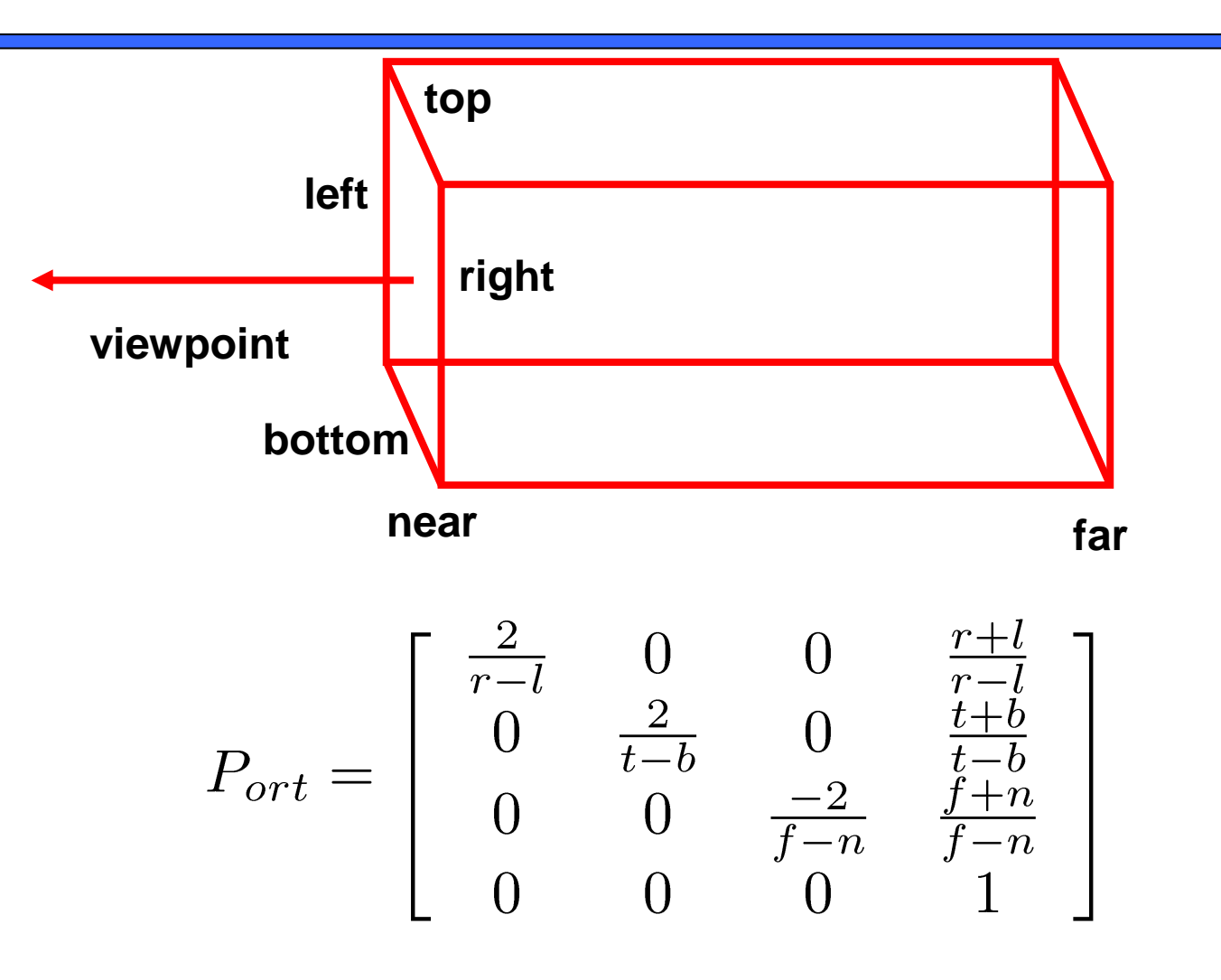

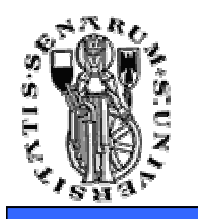

- • La coordinata z non è interessata da questa trasformazione (è comunque passata allo stage di rasterizzazione)
- Le coordinate normalizzate (x,y) vengono mappate in coordinate schermo (x<sub>screen</sub> , y<sub>screen</sub> ) essenzialmente<br>attraverse un'enerazione di traslazione e una di attraverso un'operazione di traslazione e una di scalatura.
- Talvolta le screen coordinates vengono chiamate anche window coordinates ( $\mathsf{x}_{\mathsf{window}}$  ,  $\mathsf{y}_{\mathsf{window}}$  ).

$$
\left(\begin{array}{c} x_{window} \\ y_{window} \end{array}\right) = \left(\begin{array}{c} (w/2)x_{ndc} + o_x \\ (h/2)y_{ndc} + o_y \end{array}\right)
$$

w, h: larghezza ed altezza della viewport in pixel $\mathsf{o}_{\mathsf{x}}$  ,  $\mathsf{o}_{\mathsf{y}}$  : centro della viewport in pixel

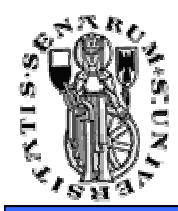

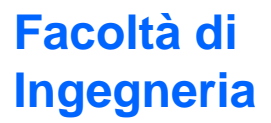

# **Domande?**